## KUBERNETES GATEWAY API

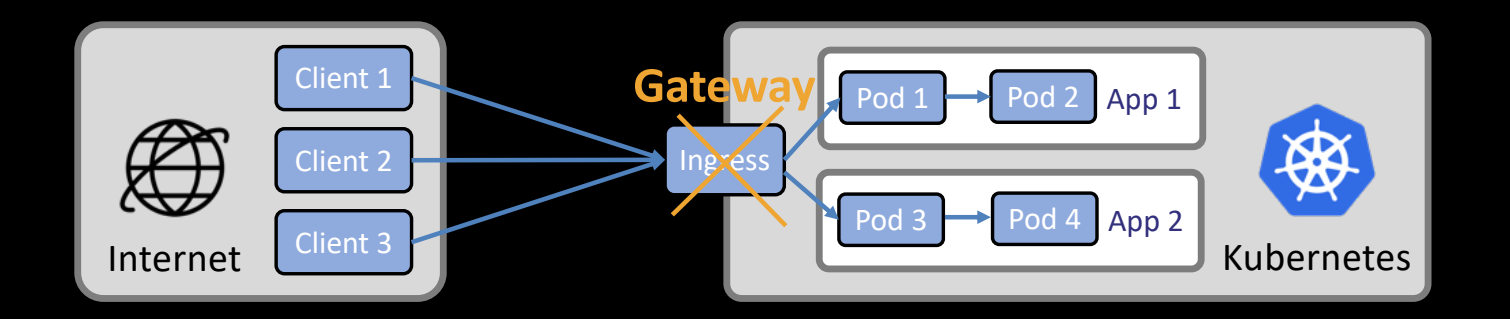

MAGNUS LARSSON

CADEC 2024.01.18 & 2024.01.24 | CALLISTAENTERPRISE.SE

# Gateway API != API Gateway

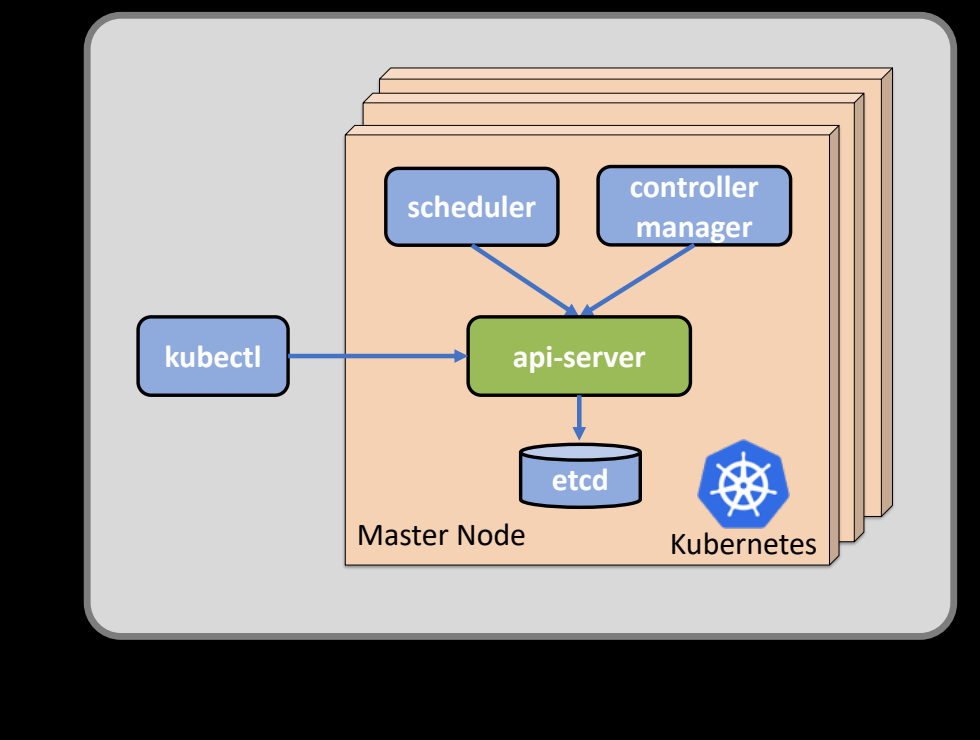

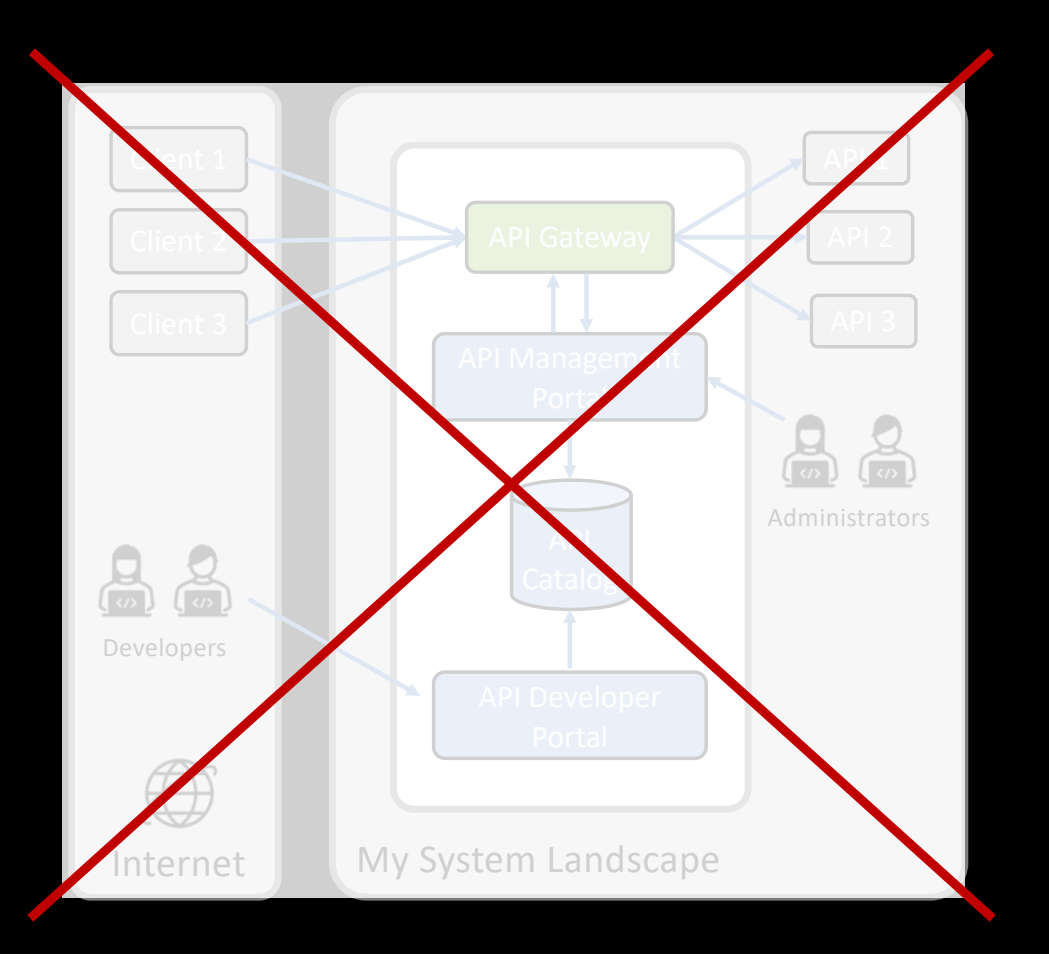

# Gateway API != API Gateway

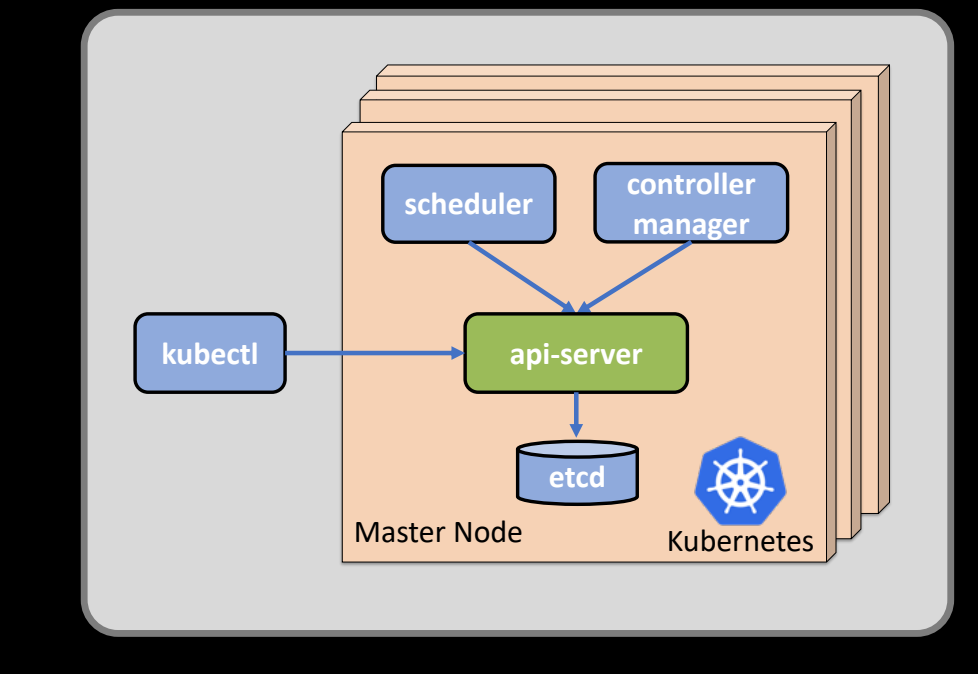

**apiVersion**: apps/v1 kind: Deployment

**apiVersion**: networking.k8s.io/v1 kind: Ingress

**apiVersion**: gateway.networking.k8s.io/v1 kind: Gateway

# Gateway API != API Gateway

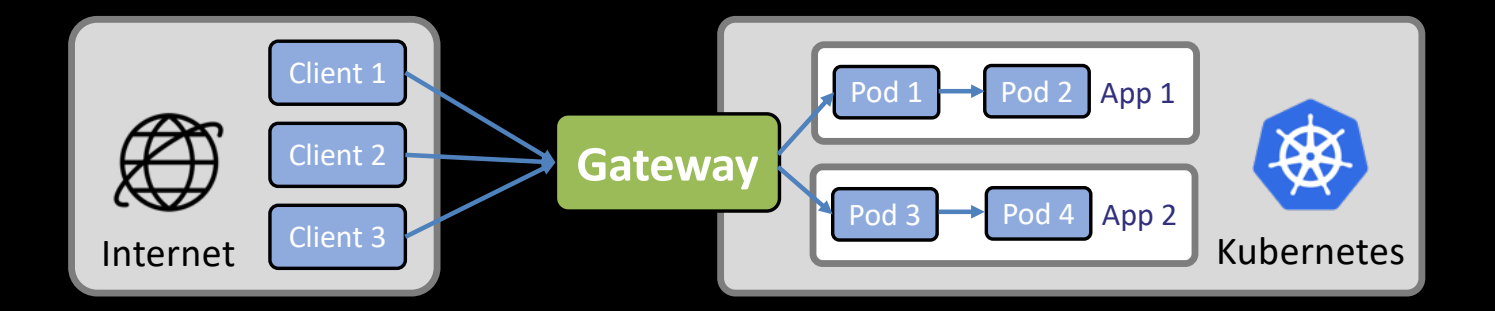

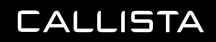

## **AGENDA**

- Recap on Kubernetes Ingress
	- …and its limitations
- Introducing the Gateway API
- Trying it out
- Ready for production?
- Summary

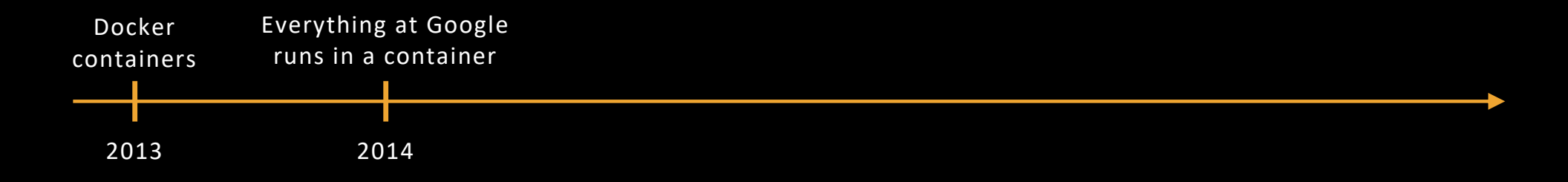

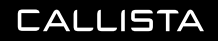

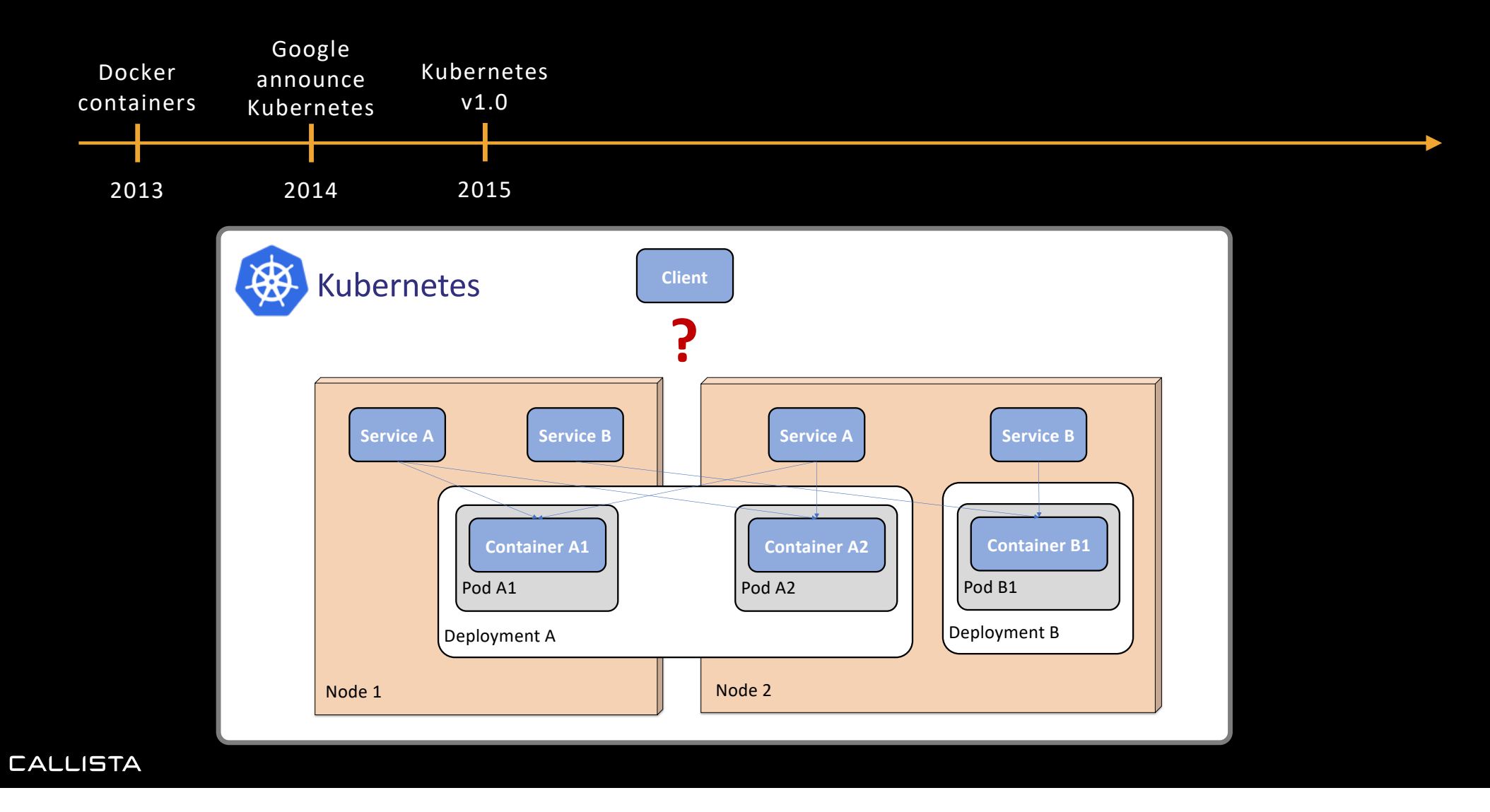

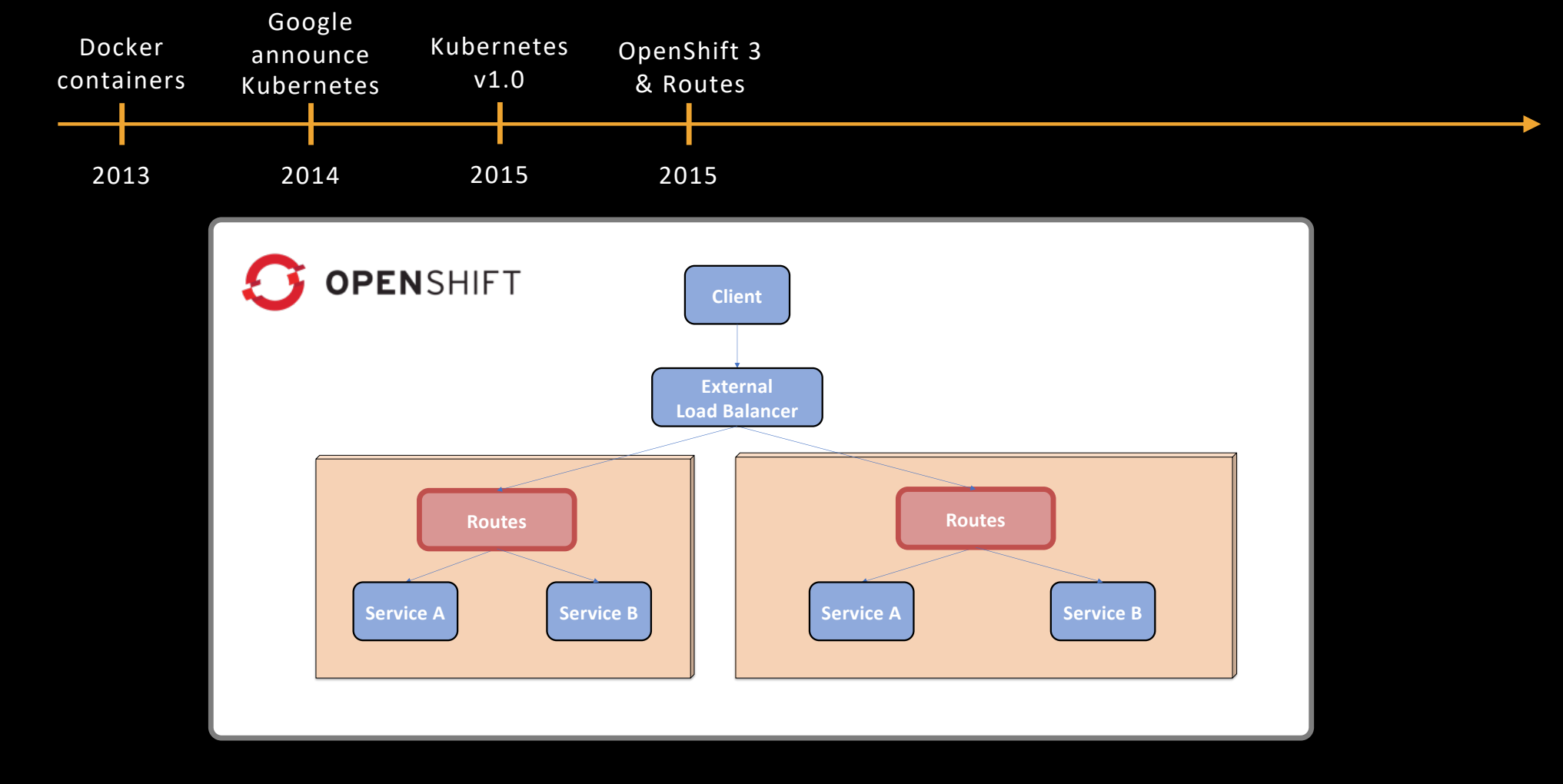

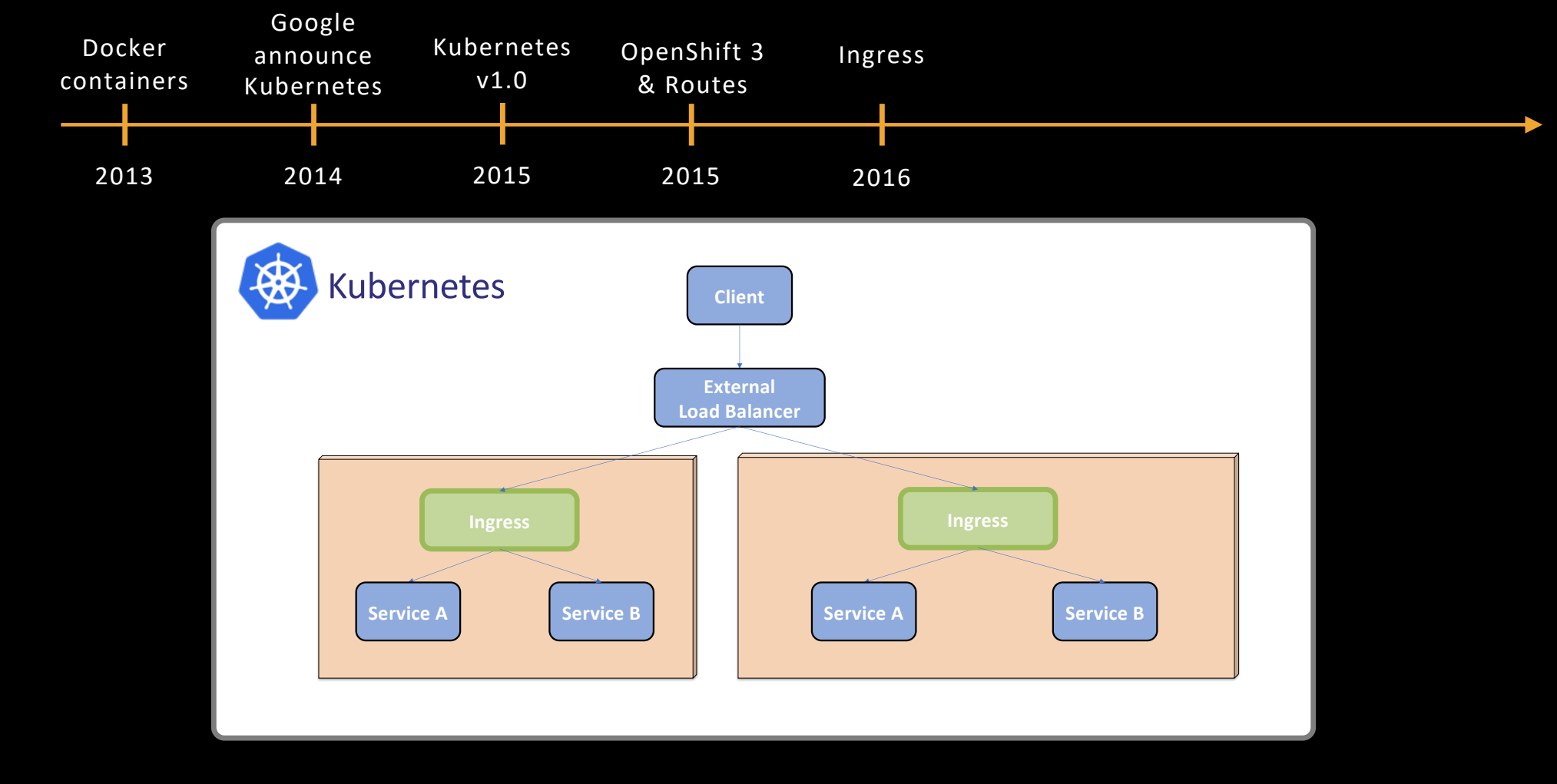

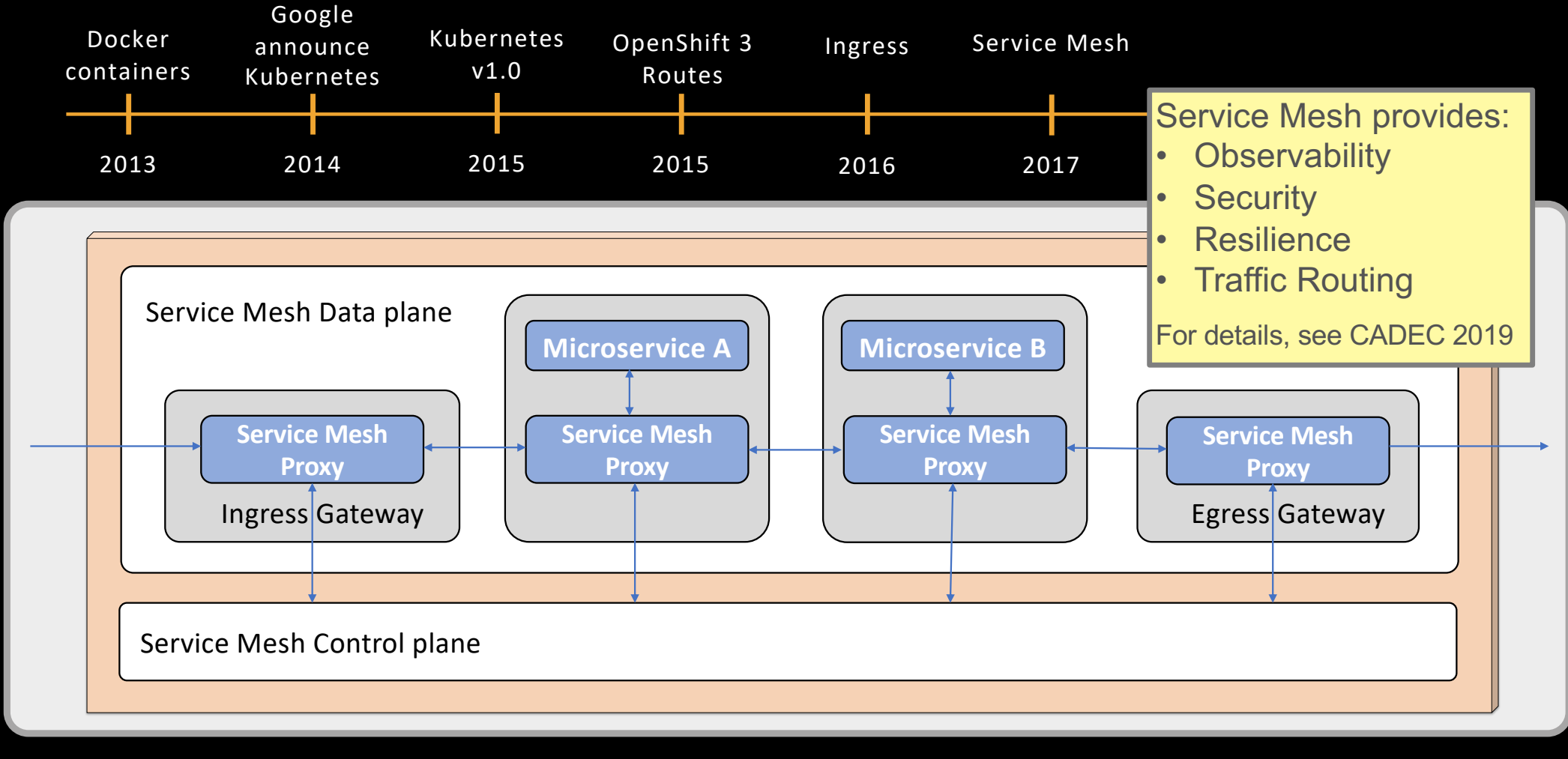

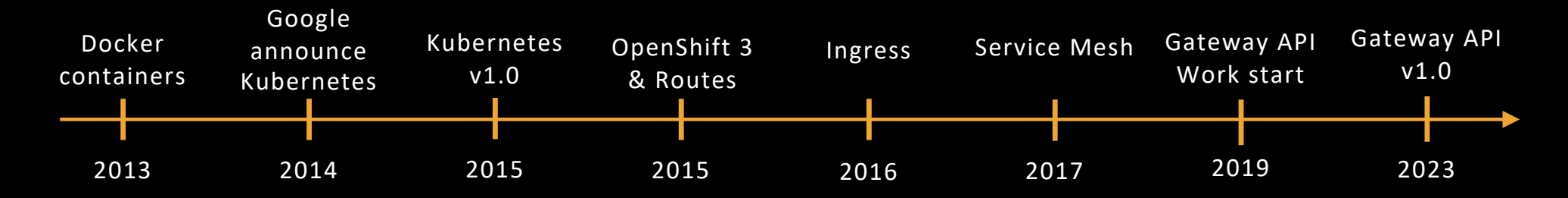

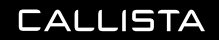

## INGRESS – AN EXAMPLE

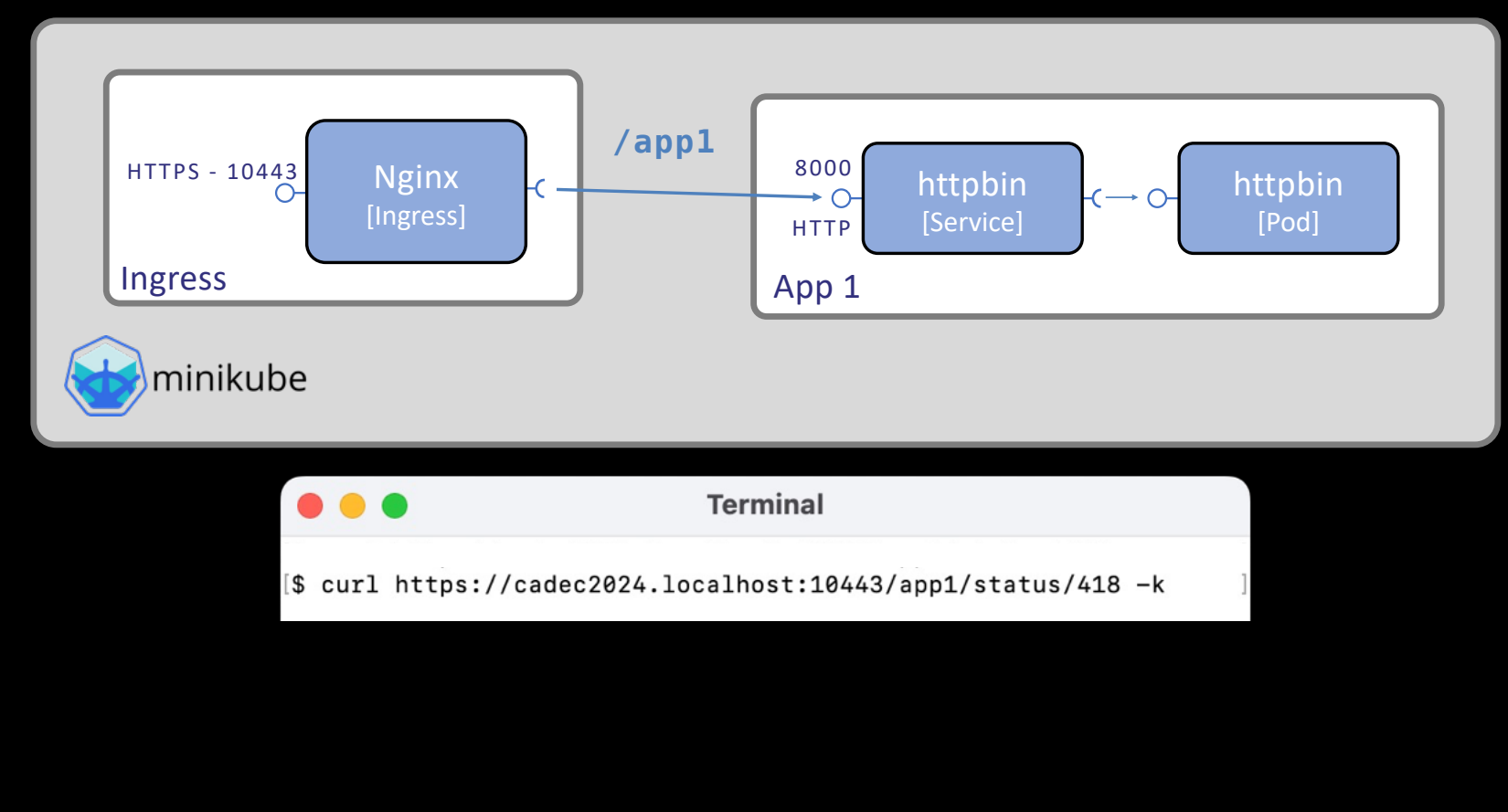

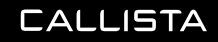

#### INGRESS – AN EXAMPLE

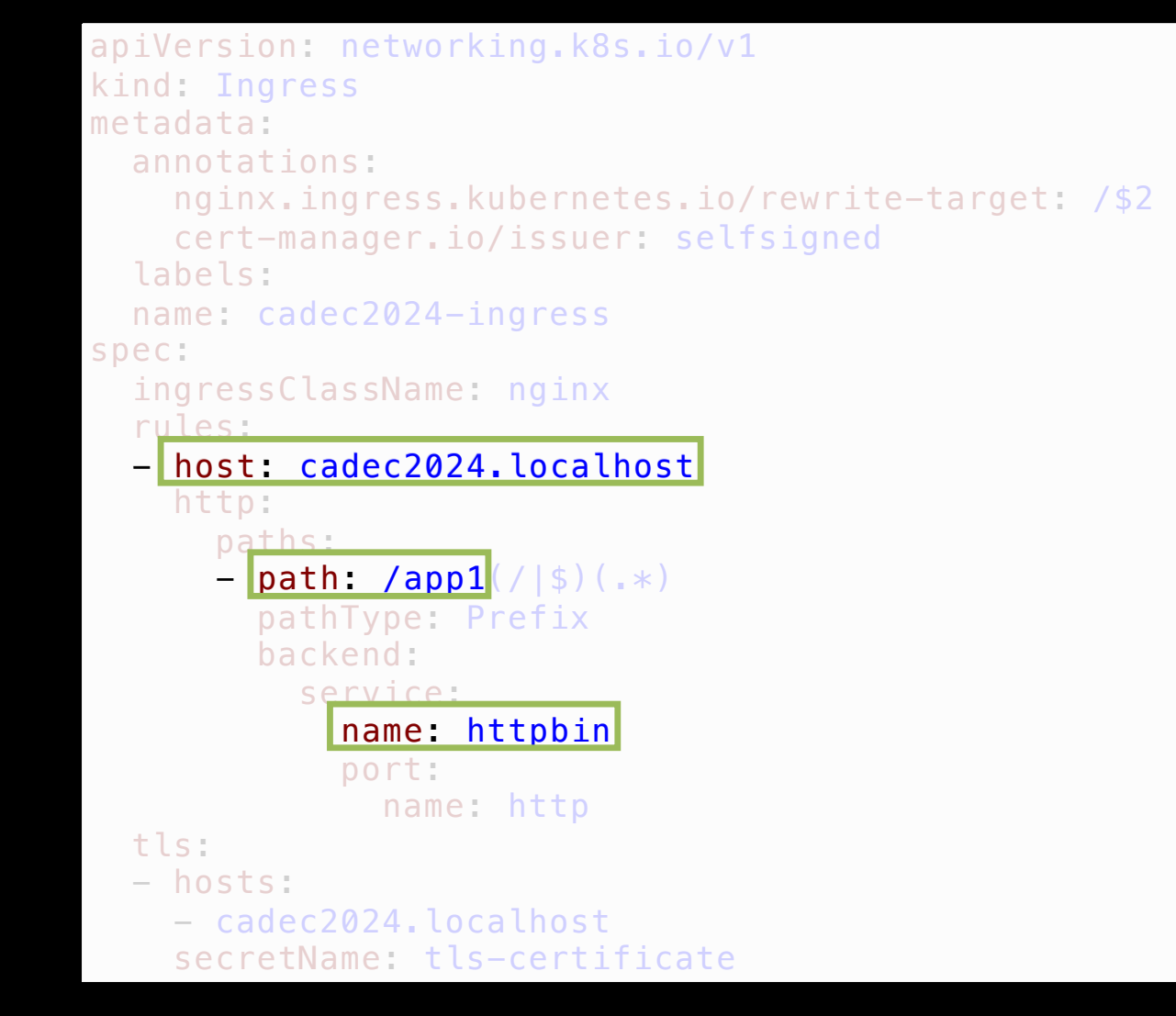

```
apiVersion: networking.k8s.io/v1
kind: Ingress
metadata:
  annotations:
    nginx.ingress.kubernetes.io/rewrite-target: /$2
    cert-manager.io/issuer: selfsigned
  labels:
  name: cadec2024-ingress
spec:
  ingressClassName: nginx
  rules:
  - host: cadec2024.localhost
    http:
      paths:
      - path: /app1(/|$)(.*)
        pathType: Prefix
        backend:
          service:
            name: httpbin
            port:
              name: http
  tls:
  - hosts:
    - cadec2024.localhost
    secretName: tls-certificate
```
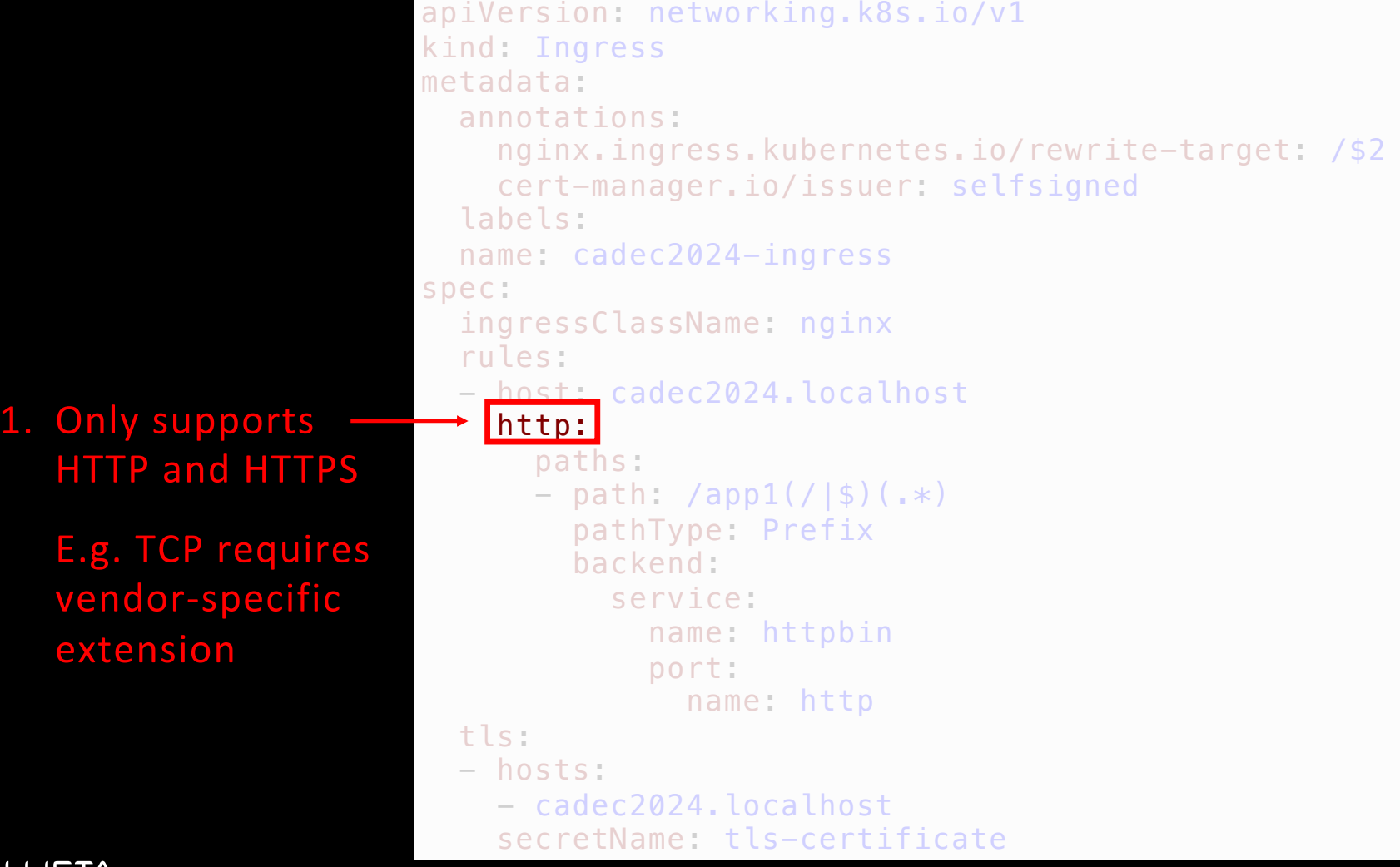

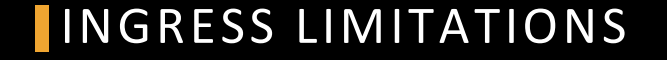

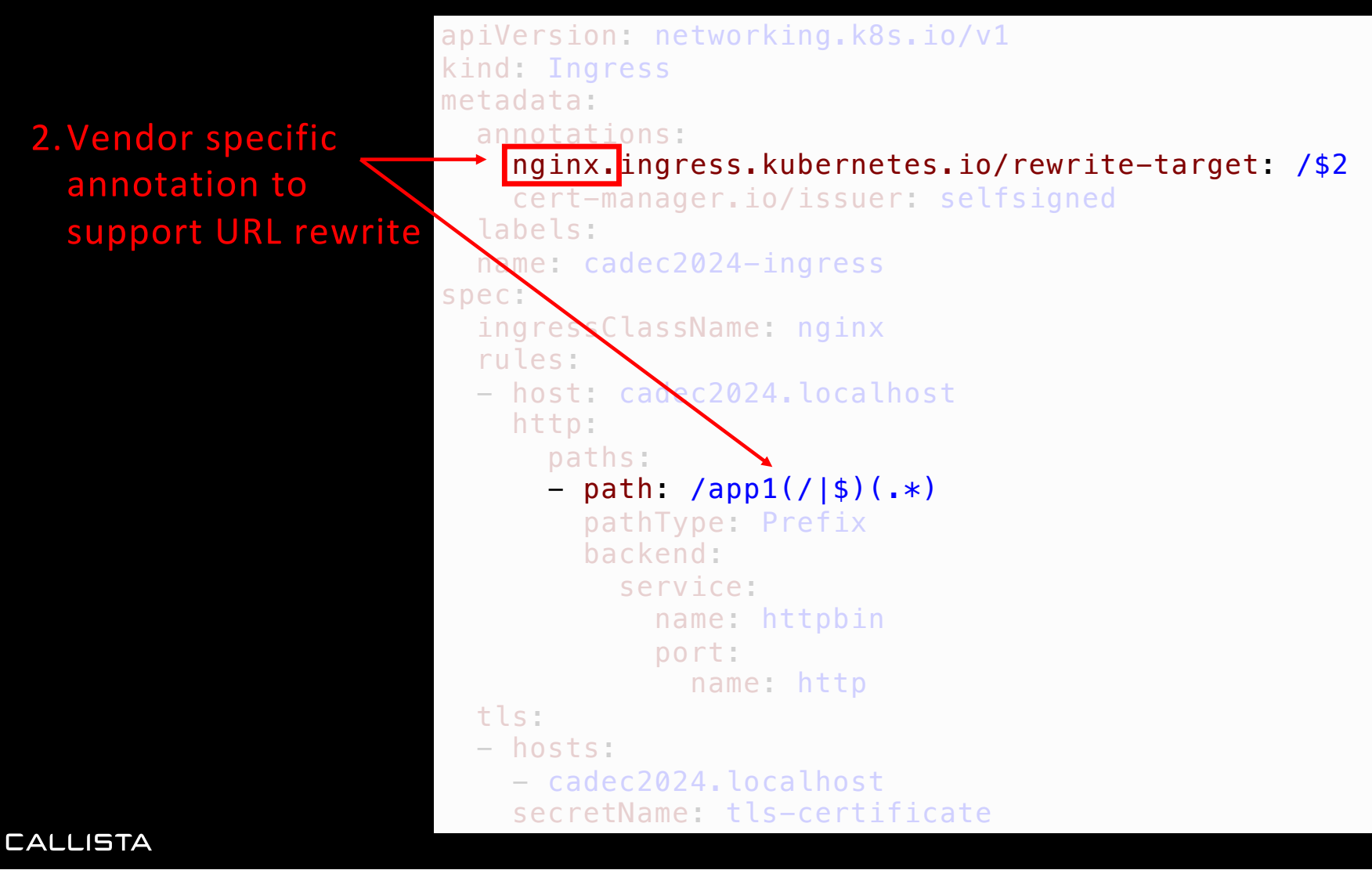

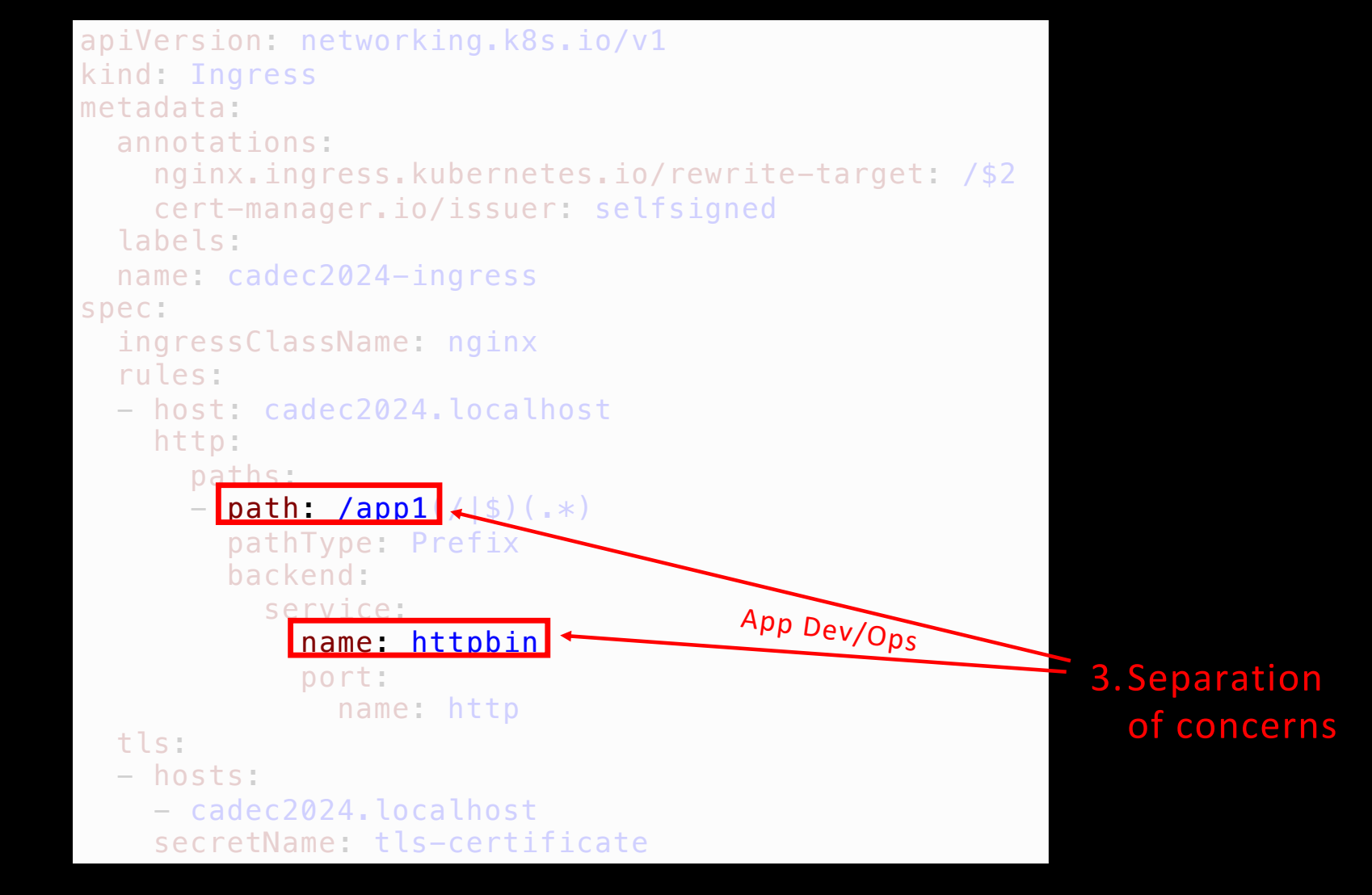

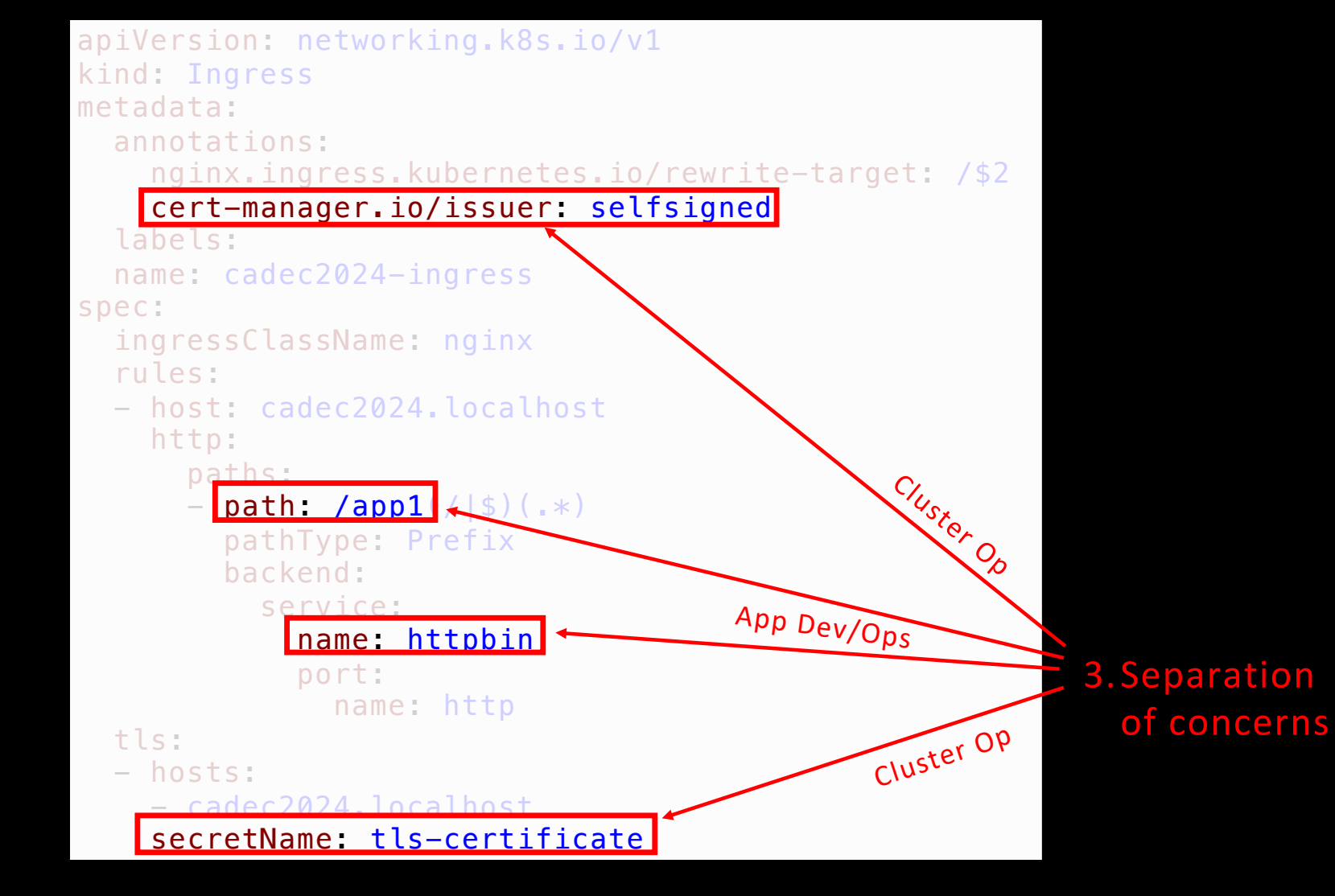

#### INGRESS LIMITATIONS 4. Lack of support for a Service Mesh

```
apiVersion: networking.k8s.io/v1
kind: Ingress
metadata:
  annotations:
    nginx.ingress.kubernetes.io/rewrite-target: /$2
    cert-manager.io/issuer: selfsigned
  labels:
  name: cadec2024-ingress
spec:
  ingressClassName: nginx
  rules:
  - host: cadec2024.localhost
    http:
      paths:
      - path: /app1(/|$)(.*)
        pathType: Prefix
        backend:
          service:
            name: httpbin
            port:
              name: http
  tls:
  - hosts:
    - cadec2024.localhost
    secretName: tls-certificate
```
#### INGRESS LIMITATIONS 4. Lack of support for a Service Mesh

2.Vendor specific annotation to support URL rewrite

1. Only supports HTTP and HTTPS

> E.g. TCP requires vendor-specific extension

```
apiVersion: networking.k8s.io/v1
kind: Ingress
metadata:
  annotations:
    nginx.ingress.kubernetes.io/rewrite-target: /$2
    cert-manager.io/issuer: selfsigned
  labels:
  name: cadec2024-ingress
spec:
  ingressClassName: nginx
  rules:
  - host: cadec2024.localhost
    http:
      paths:
      - path: /app1(/|$)(.*)
        pathType: Prefix
        backend:
          service:
            name: httpbin
            port:
              name: http
  tls:
  - hosts:
    - cadec2024.localhost
    secretName: tls-certificate
```
3.Separation of concerns

## WHERE ARE WE?

- Recap on Kubernetes Ingress
- Introducing the Gateway API
- Trying it out
- Ready for production?
- Summary

#### GATEWAY API – AN OVERVIEW

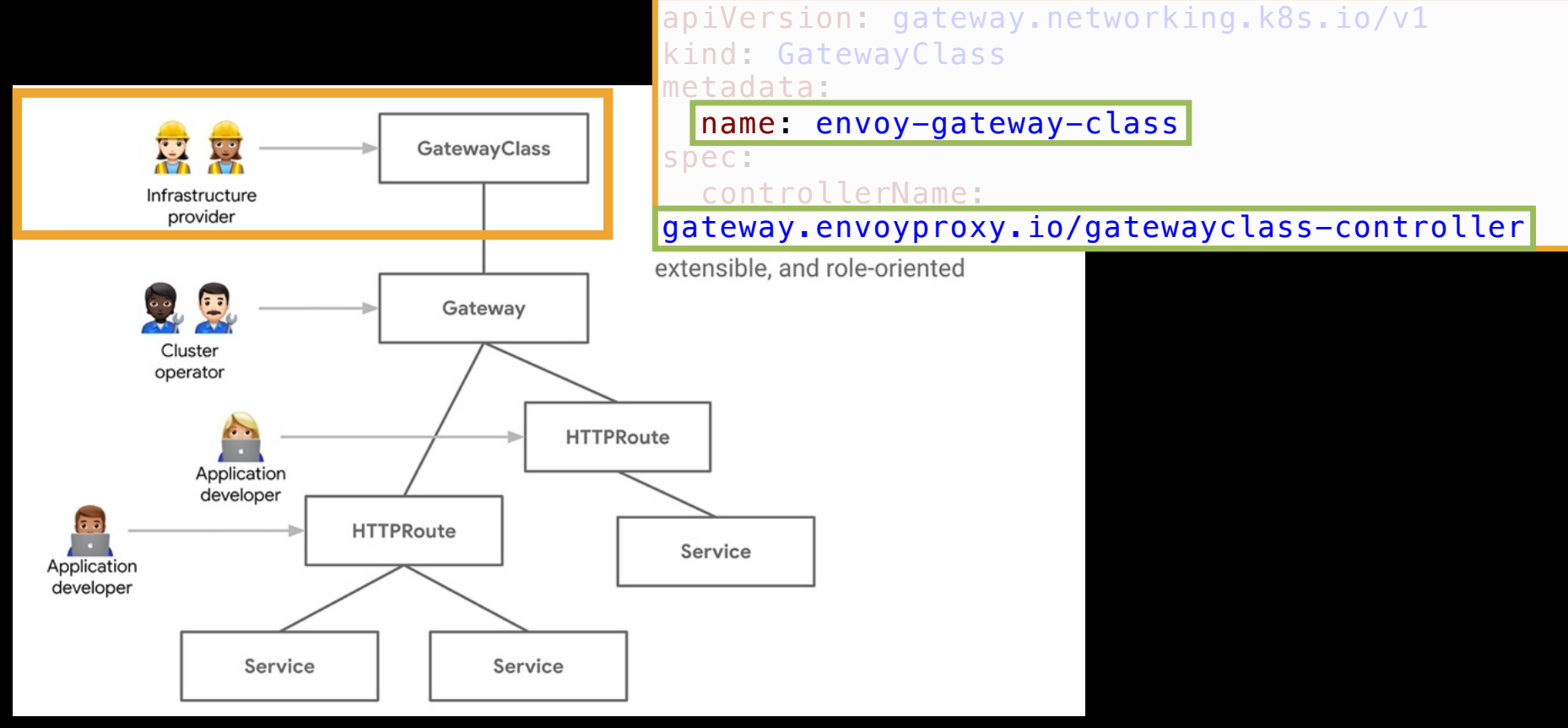

Sourc[e: https://gateway-api.sigs.k8s.i](https://gateway-api.sigs.k8s.io/)o

#### GATEWAY API – AN OVERVIEW

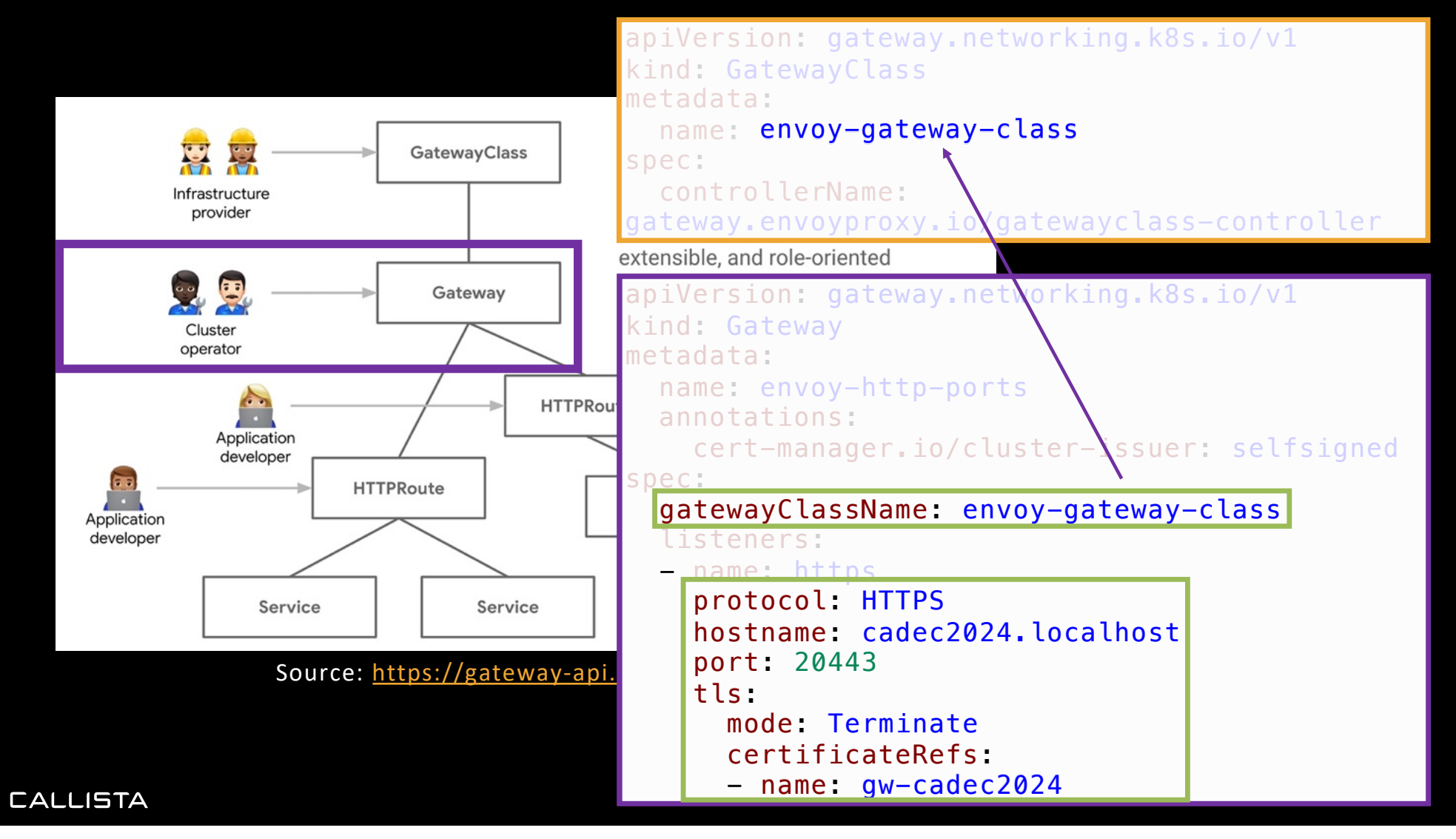

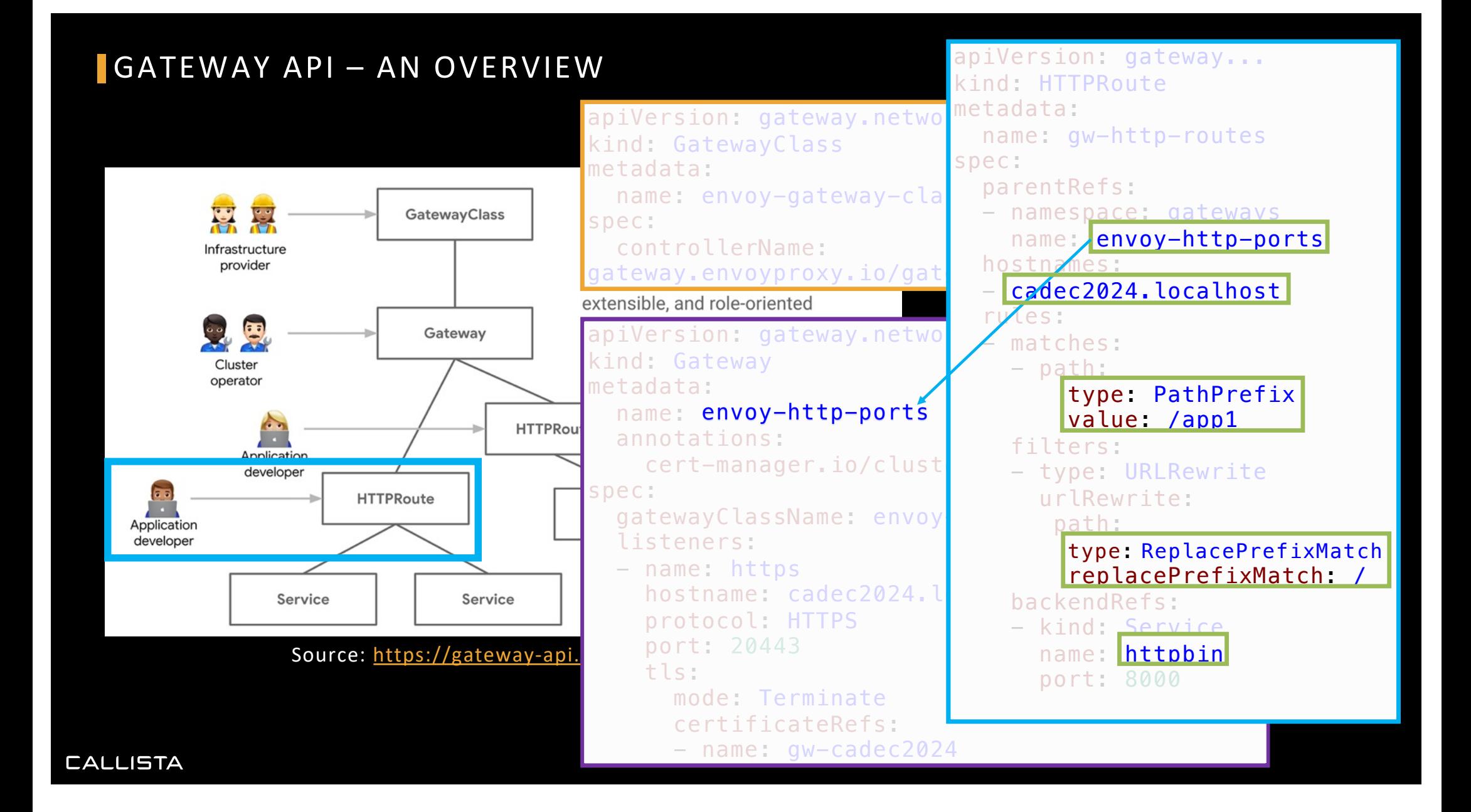

## GATEWAY API – THERE IS MORE THAN JUST HTTP ROUTES

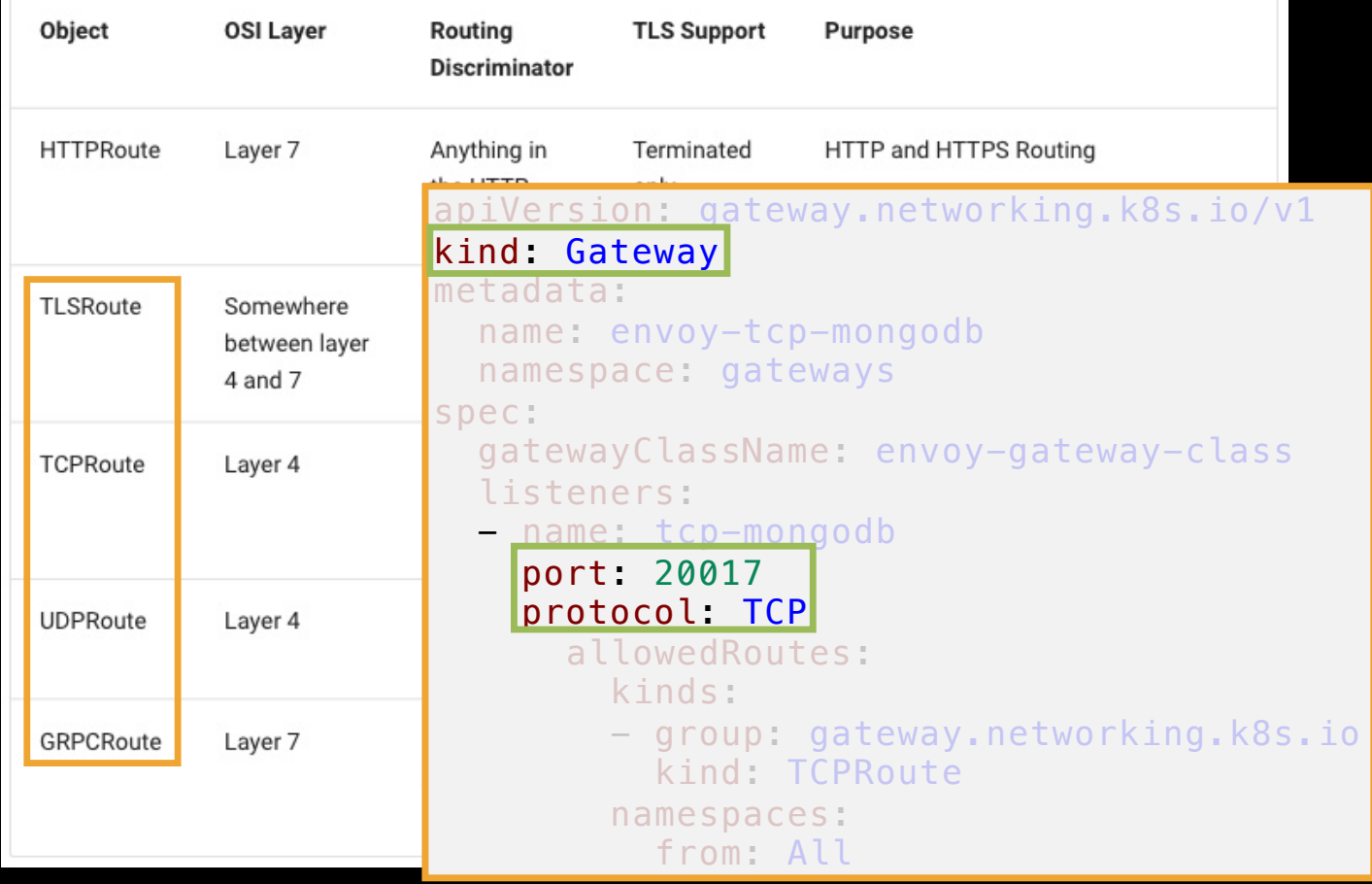

Source: https://gateway-api.sigs.k8s.io/concepts/api-overview/#route-summary-table

## GATEWAY API – THERE IS MORE THAN JUST HTTP ROUTES

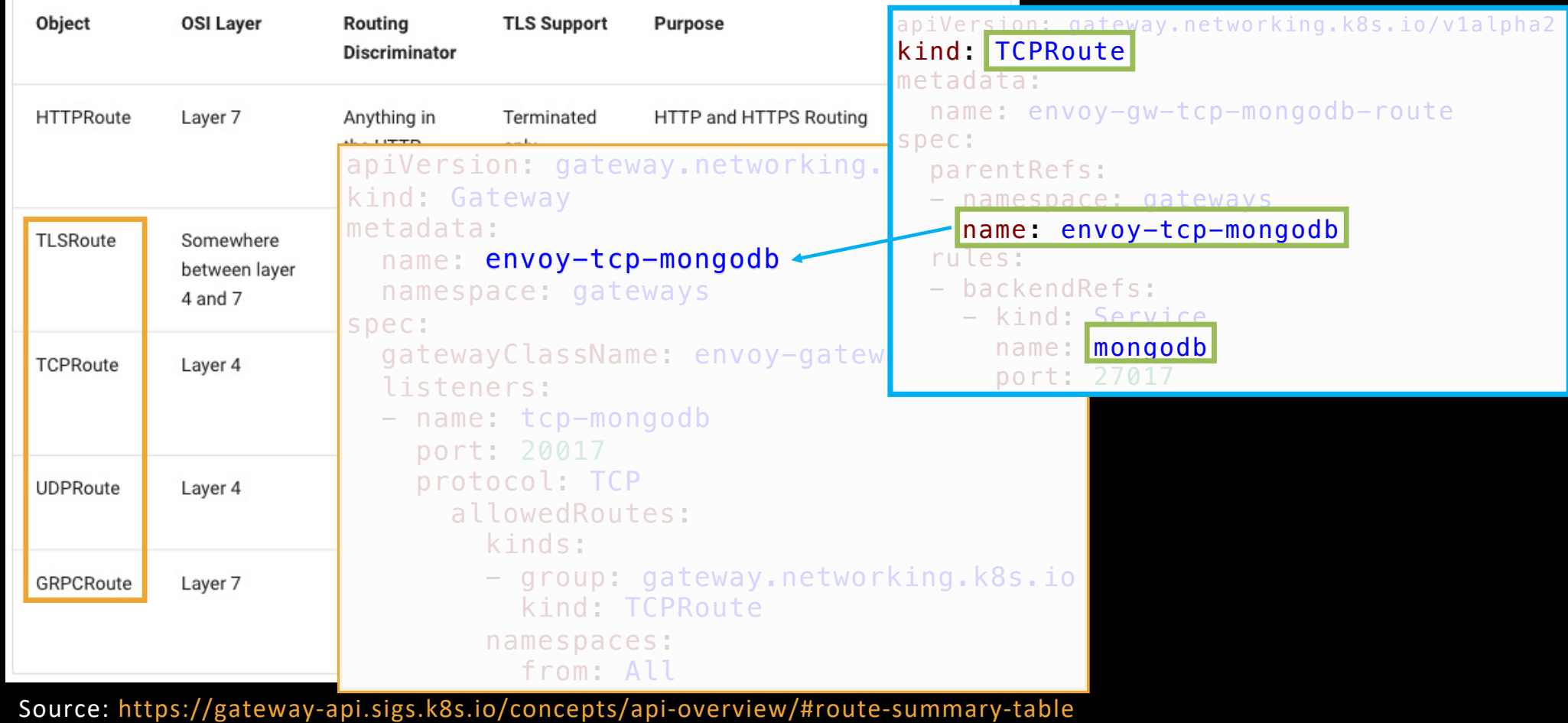

### GATEWAY API –WHAT'S IN V1.0?

- Resources in Gateway API v1.0 gateway.networking.k8s.io
- v1
	- GatewayClass
	- Gateway
	- HTTPRoute
- v1beta1
	- ReferenceGrant
- v1alpha2
	- GRPCRoute
	- TCPRoute
	- TLSRoute
	- UDPRoute
	- BackendTLSPolicy

### GATEWAY API – COVERED IN THIS PRESENTATION

- Resources in Gateway API v1.0 gateway.networking.k8s.io
- v1
	- GatewayClass
	- Gateway
	- HTTPRoute
- v1beta1
	- ReferenceGrant
- v1alpha2
	- GRPCRoute
	- TCPRoute
	- TLSRoute
	- UDPRoute
	- BackendTLSPolicy

## GAMMA - **G**ATEWAY **A**PI FOR **M**ESH **M**ANAGEMENT AND **A**DMINISTRATION

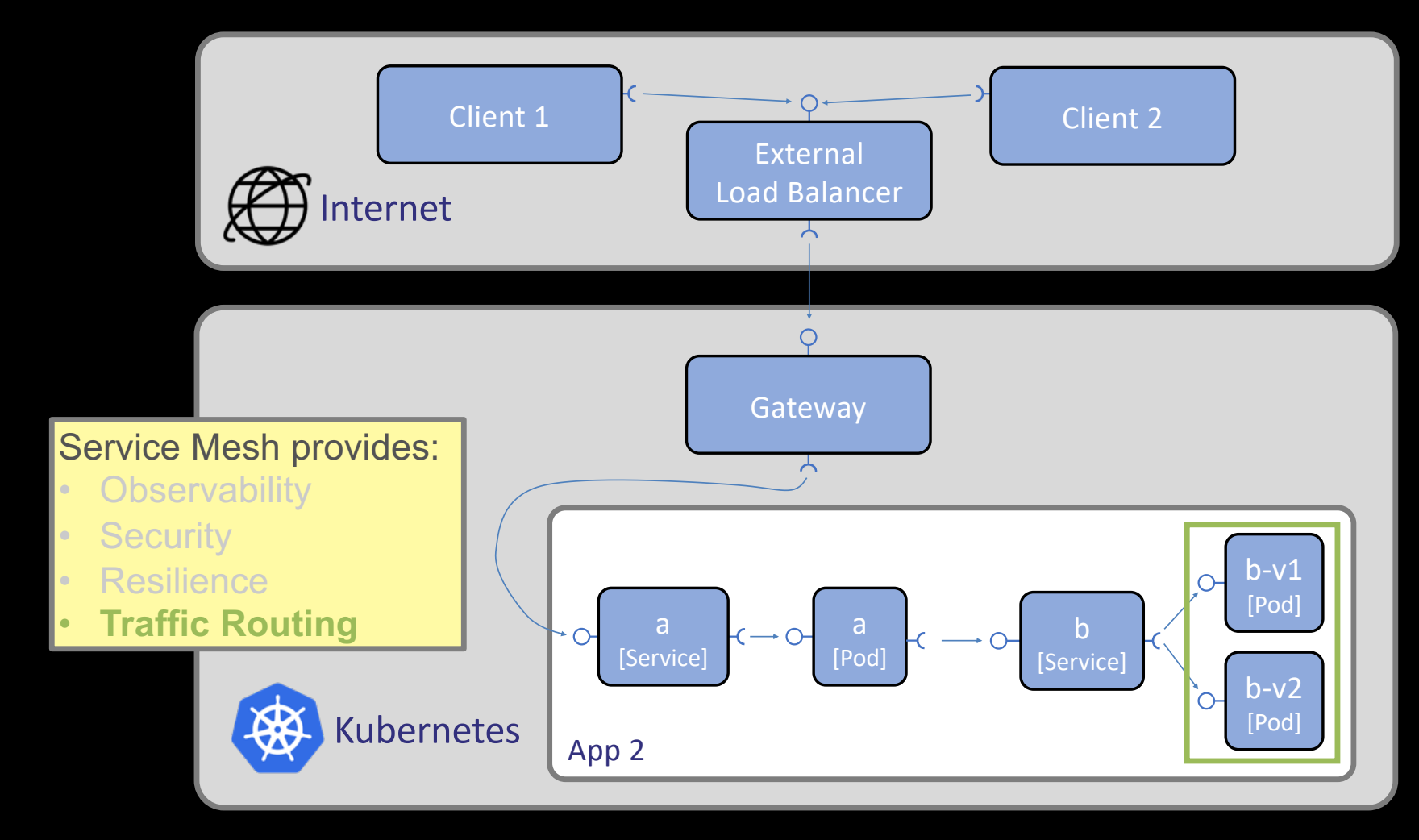

## GAMMA - **G**ATEWAY **A**PI FOR **M**ESH **M**ANAGEMENT AND **A**DMINISTRATION

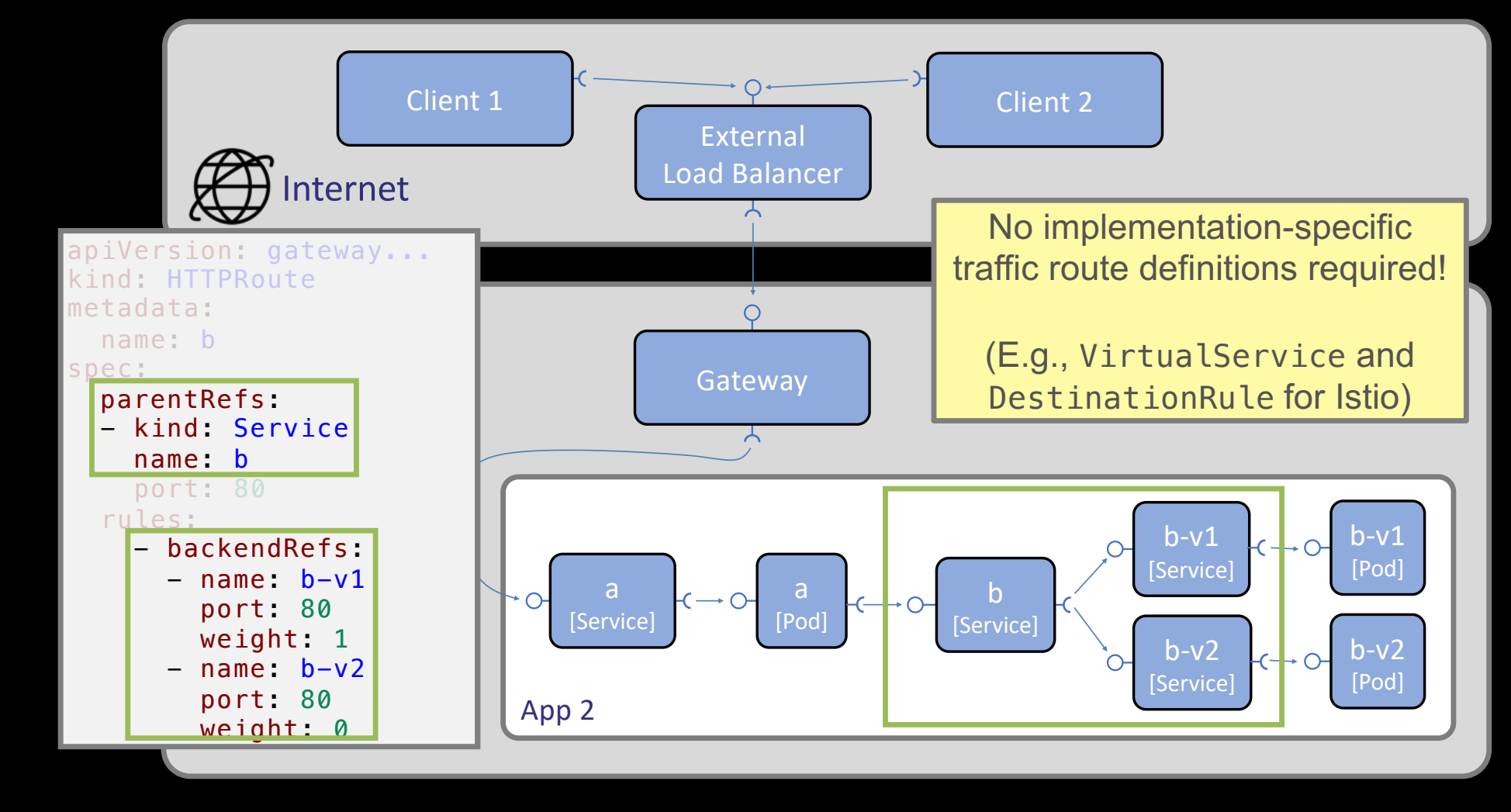

#### KUBERNETES GATEWAY API IMPLEMENTATIONS

- Se[e https://gateway-api.sigs.k8s.io/implementations/](https://gateway-api.sigs.k8s.io/implementations/)
- 25 implementations, only a few in GA state
- 3 service mesh implementations, all in an experimental state

#### **Gateway API support in Istio**

In addition to its own traffic management API, Istio includes beta support for the Kubernetes Gateway API and *intends to make it the default API* for traffic management in the future.

[https://istio.io/latest/docs/tasks/traffic-management/ingress/gateway-api](https://istio.io/latest/docs/tasks/traffic-management/ingress/gateway-api/)/

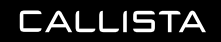

### **WHERE ARE WE?**

- Recap on Kubernetes Ingress
	- …and its limitations
- Introducing the Gateway API

## • Trying it out

- Ready for production?
- Summary

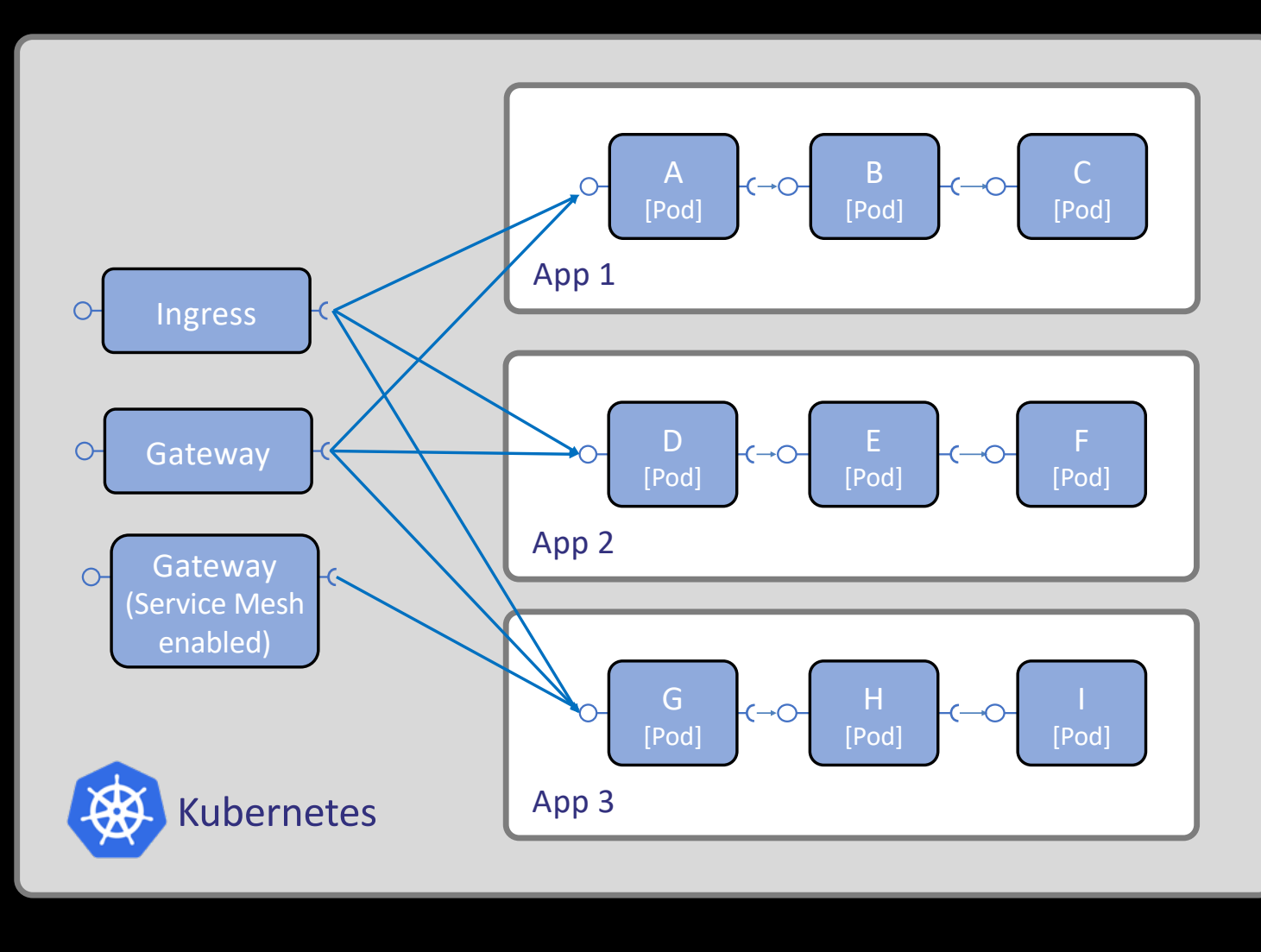

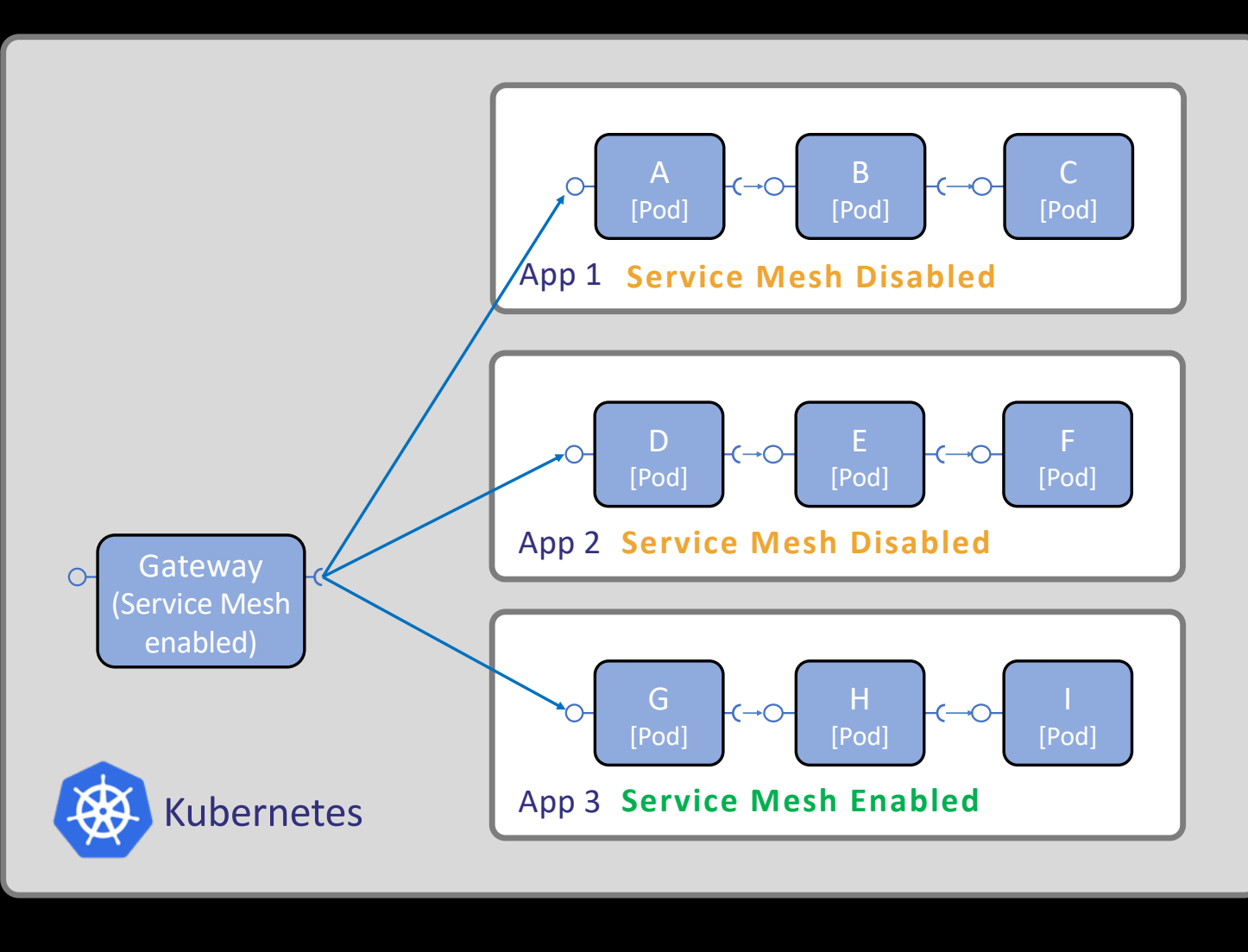

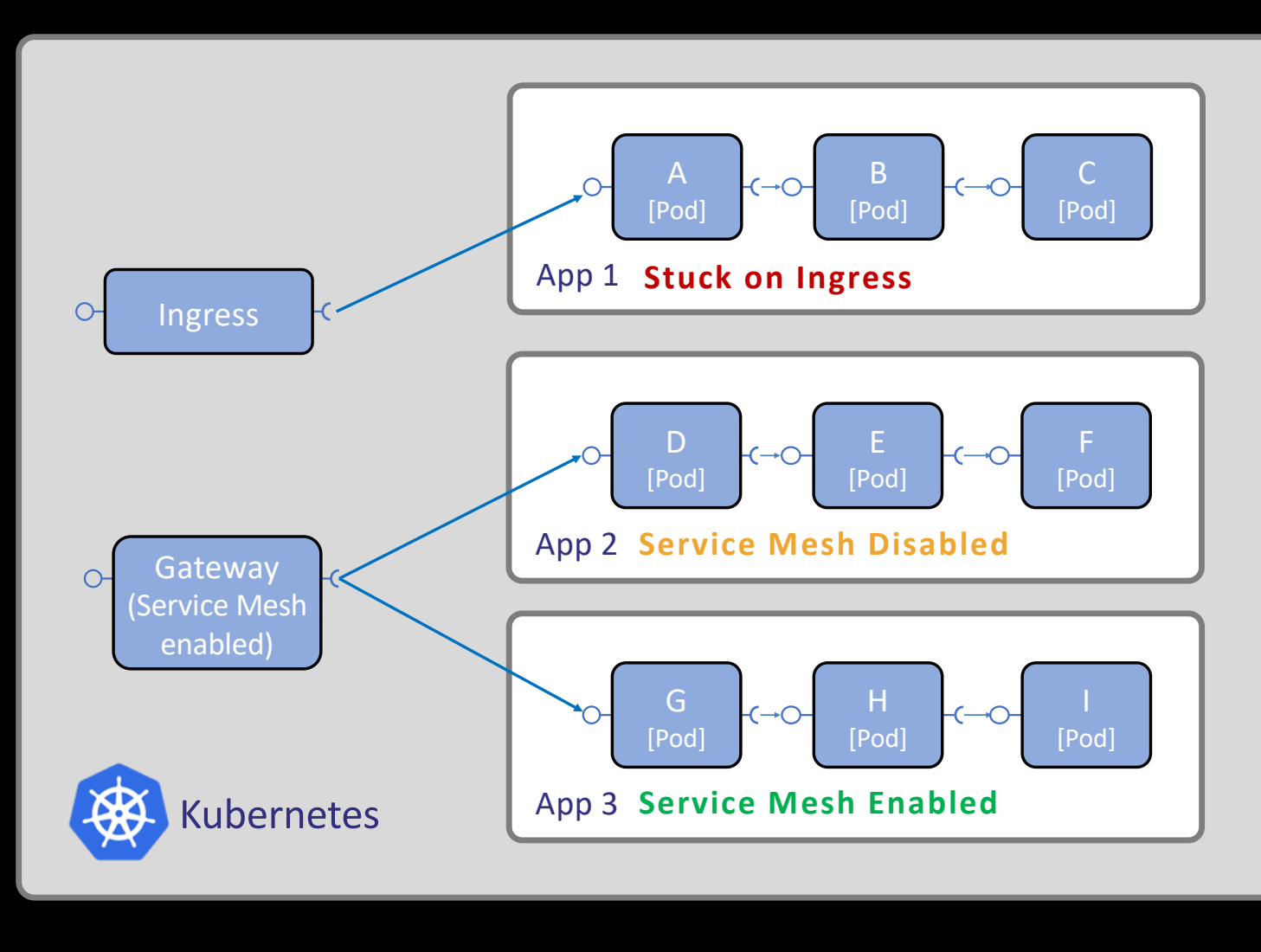

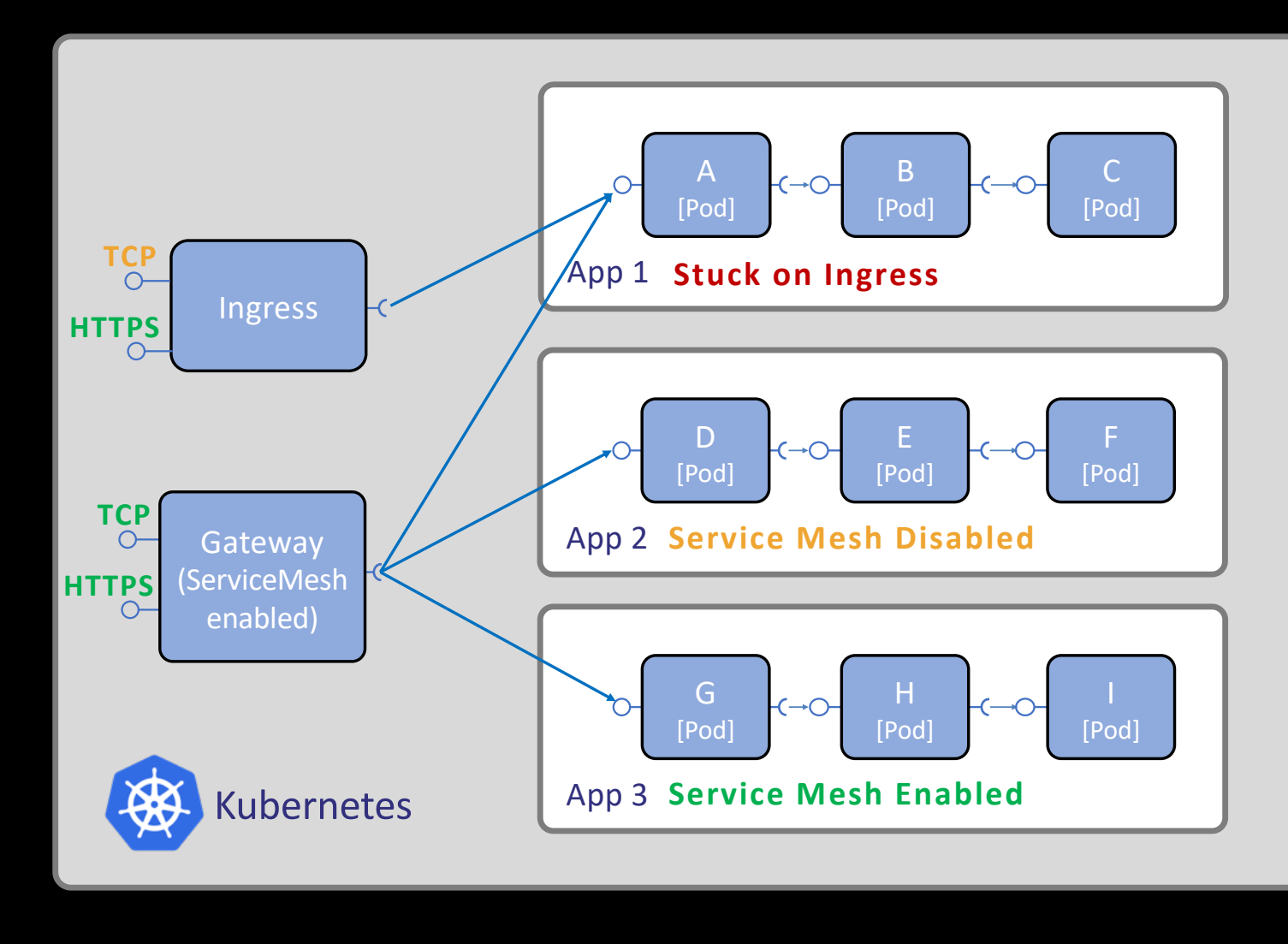

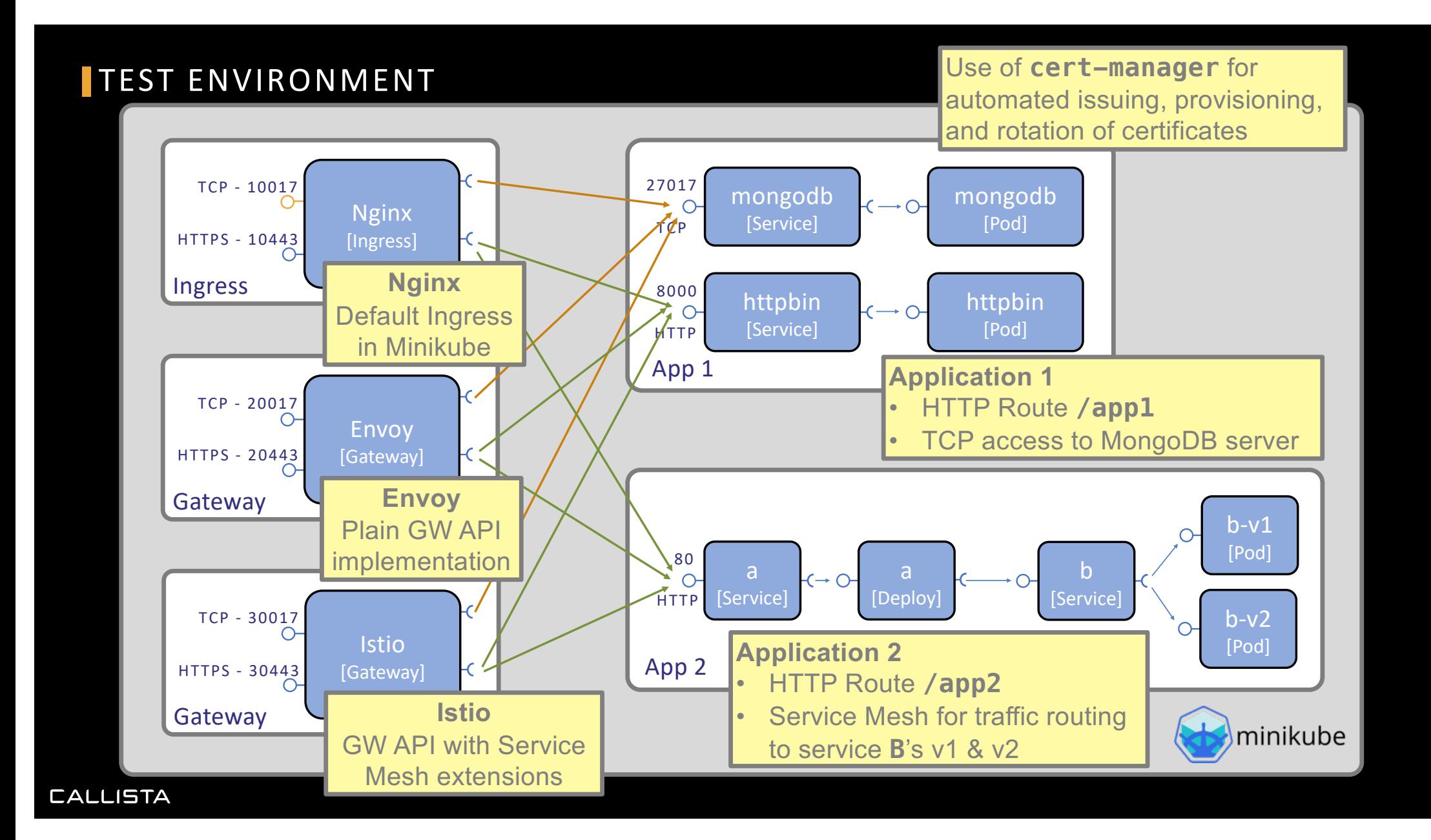

## TEST ENVIRONMENT – MOVING PARTS IN THE KUBERNETES CLUSTER

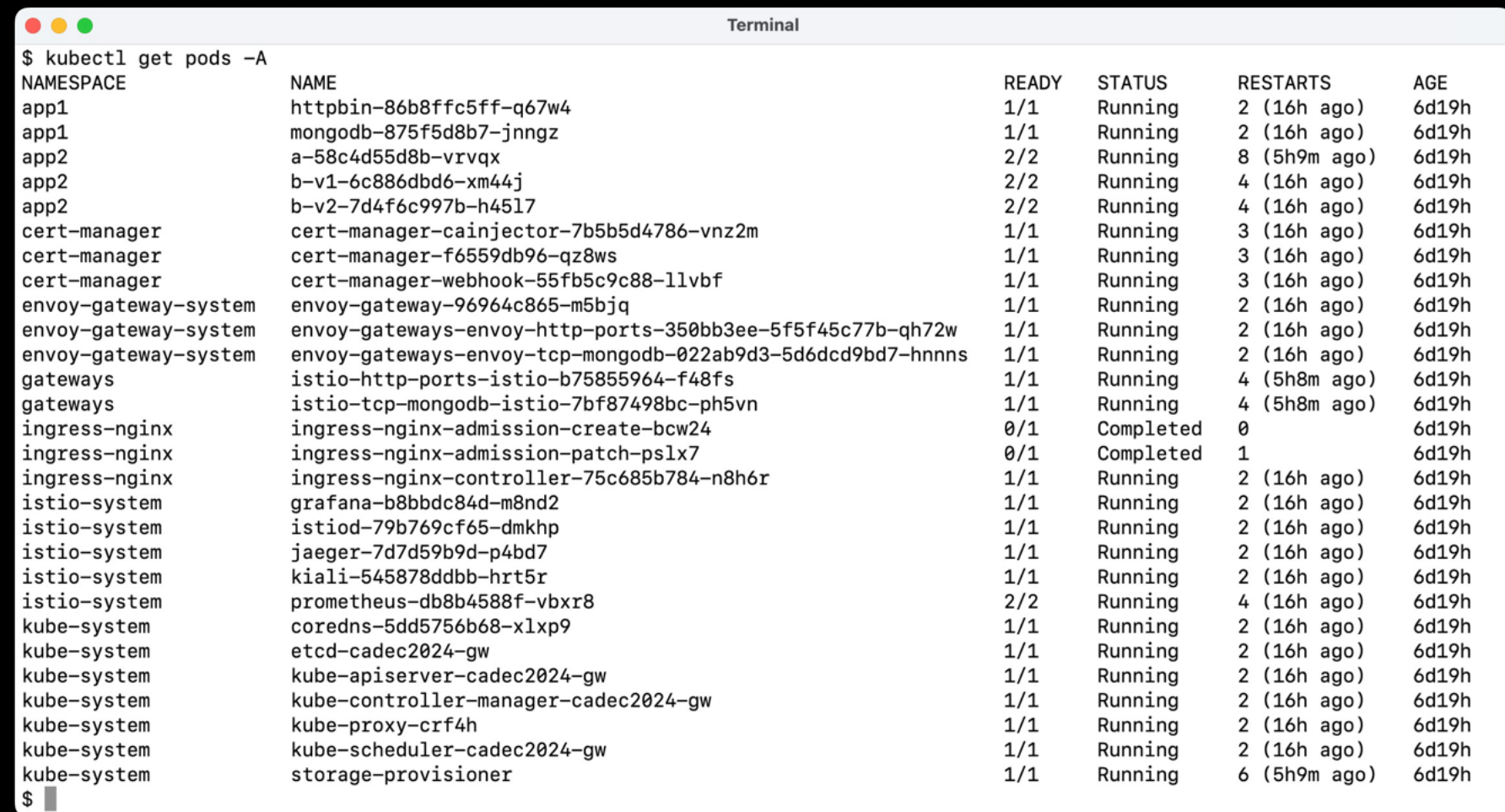

#### WHERE ARE WE?

- Recap on Kubernetes Ingress
- Introducing the Gateway API
- Trying it out - Replacing Kubernetes Ingress
- Ready for production?
- Summary

#### DEMO #1, REPLACING KUBERNETES INGRESS

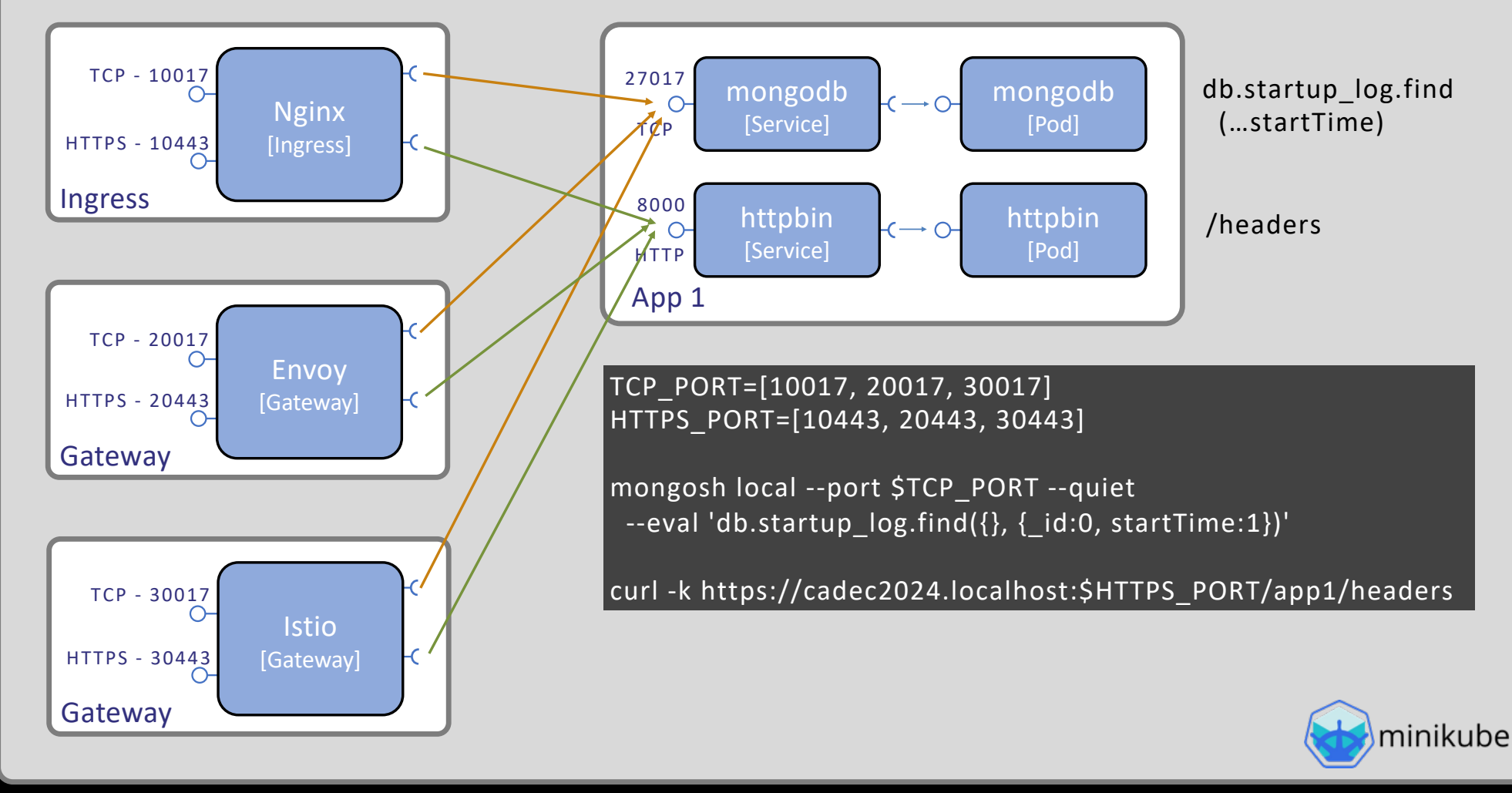

#### DEMO #1, REPLACING KUBERNETES INGRESS

### • Test commands

- TCP – MongoDb shell

```
mongosh local --port 10017 --quiet --eval 'db.startup log.find(\{ \}, \{ id:0, startTime:1\})'
mongosh local --port 20017 --quiet --eval 'db.startup_log.find({}, {_id:0, startTime:1})'
```
- HTTPS – httpbin return incoming headers

curl -k https://cadec2024.localhost:10443/app1/headers curl -k https://cadec2024.localhost:30443/app1/headers

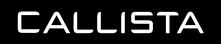

#### DEMO #1 - APP1, EXPECTED RESPONSES

### • MongoDB

[ { startTime: ISODate('2023-12-06T07:04:56.000Z') } ]

## • HTTPS

```
{
"headers": {
  "Accept": "*/*", 
 "Host": "cadec2024.localhost:10443", 
 "User-Agent": "curl/8.1.2", 
  "X-Forwarded-Host": "cadec2024.localhost:10443", 
  "X-Forwarded-Scheme": "https", 
  "X-Scheme": "https"
 }
}
```
## • Note extra headers from the Istio GW!

"X-B3-Sampled": "1", "X-B3-Spanid": "fca8bbd692731d69", "X-B3-Traceid": "e3ecc1201966e0d3fca8bbd692731d69",

Someone added Distributed Tracing headers!

### WHERE ARE WE?

- Recap on Kubernetes Ingress
- Introducing the Gateway API
- Trying it out
	- Replacing Kubernetes Ingress
	- Using Service Mesh extensions
- Ready for production?
- Summary

#### DEMO #2 - SERVICE MESH TESTS

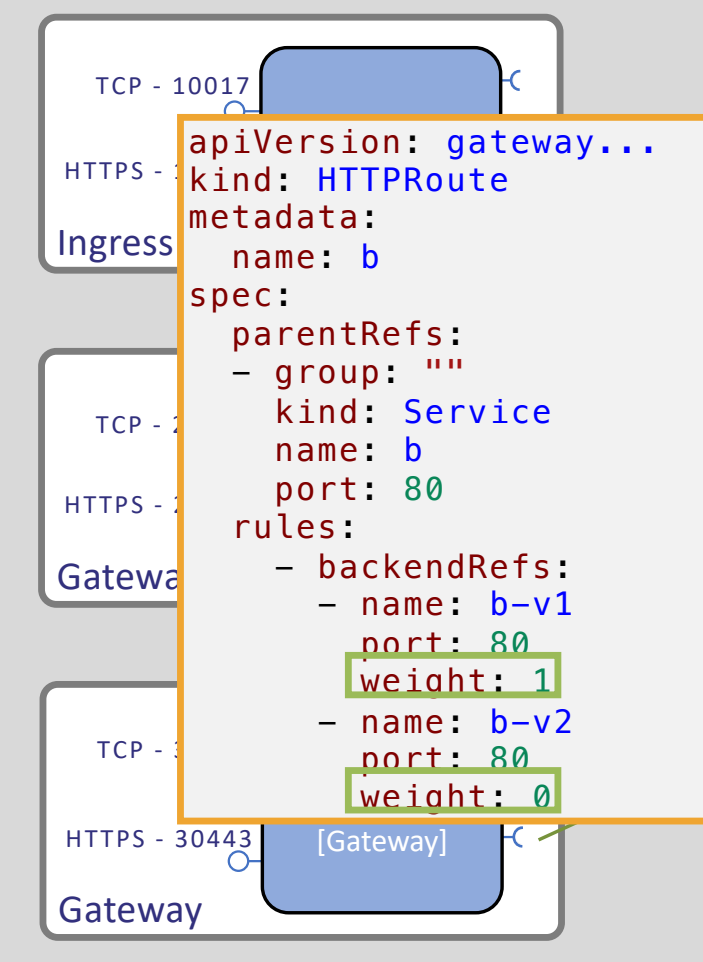

# Configure traffic to service B v1 ./scripts/app2-service-b-split-traffic.bash 1 0 open http://cadec2024.localhost:30080/app2

# Configure traffic to service B v2 ./scripts/app2-service-b-split-traffic.bash 0 1 open http://cadec2024.localhost:30080/app2

# Configure traffic to both service B v1 and v2, e.g. 40% and 60% ./scripts/app2-service-b-split-traffic.bash 2 3 open http://cadec2024.localhost:30080/app2

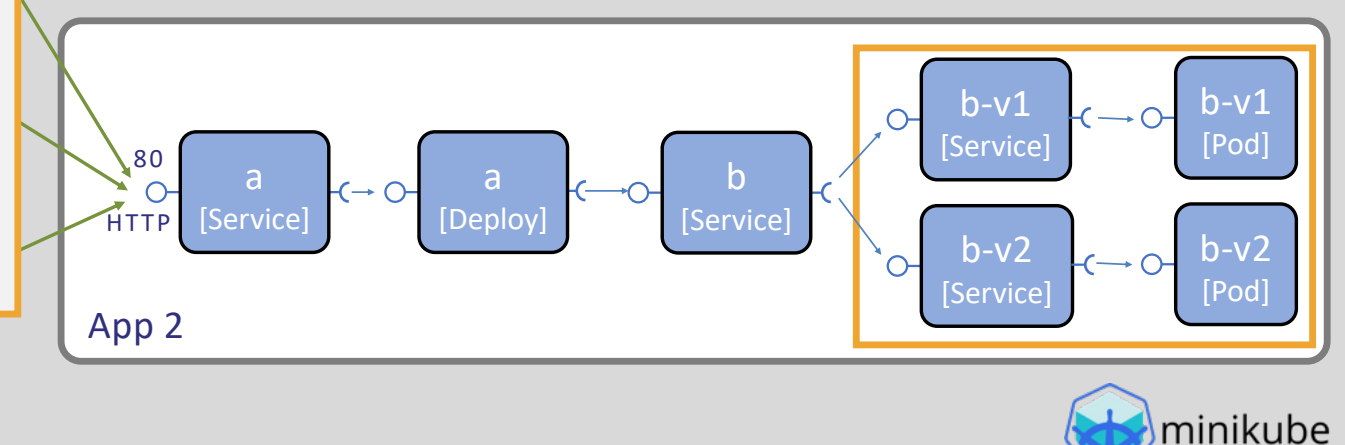

## DEMO #2 - APP2, EXPECTED RESPONSES

• Service B, v1

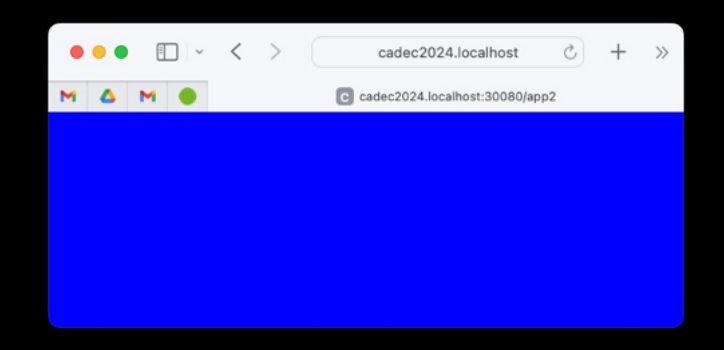

• Service B, v2

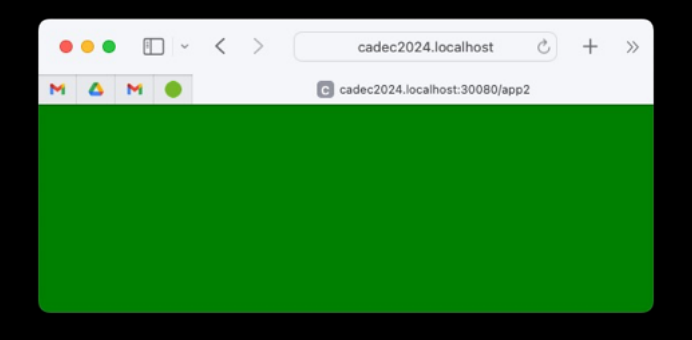

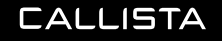

#### APP 2 - SERVICE MESH OBSERVABILITY USING KIALI

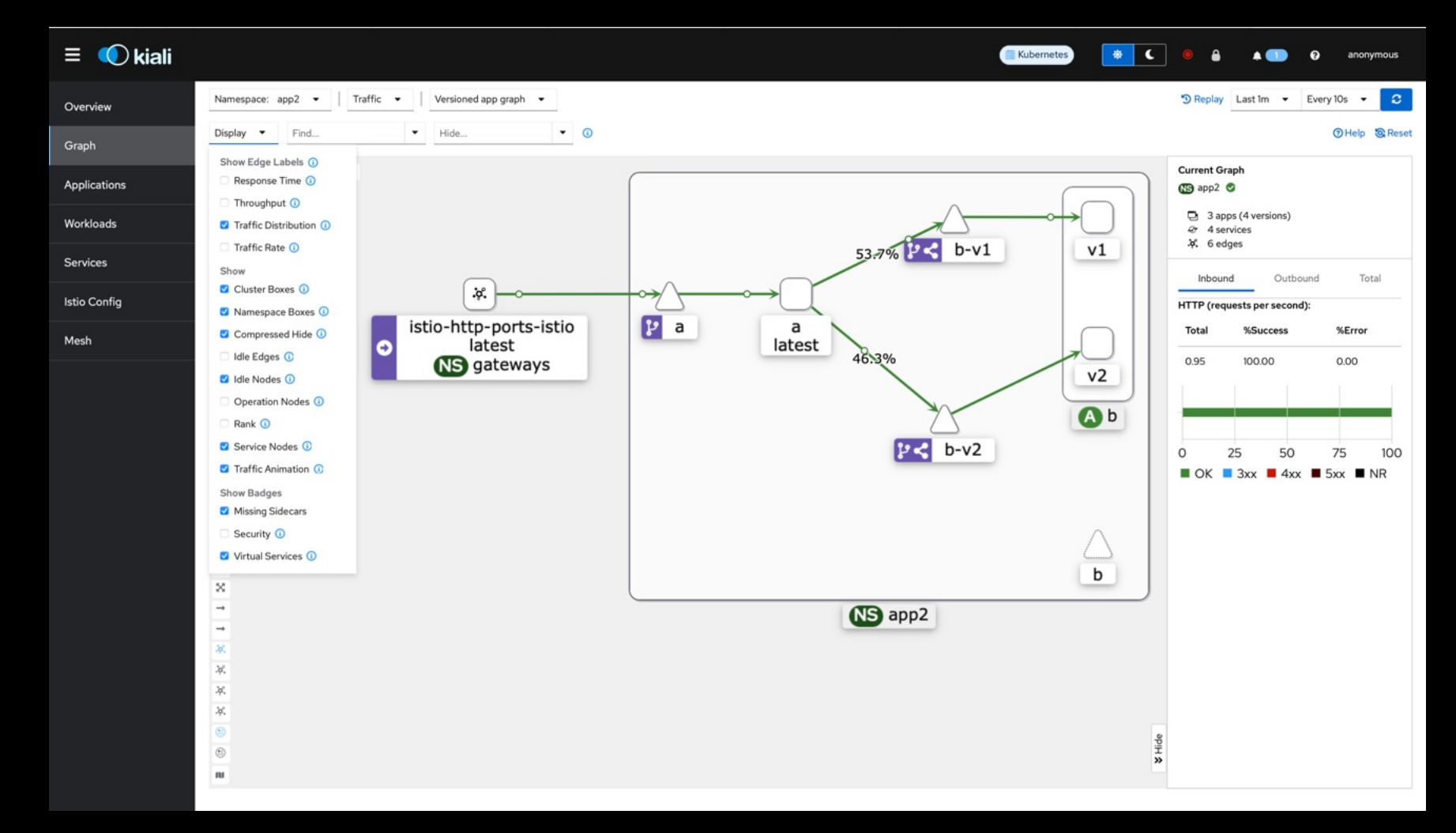

## APP 2 - SERVICE MESH DISTRIBUTED TRACING USING JAEGER

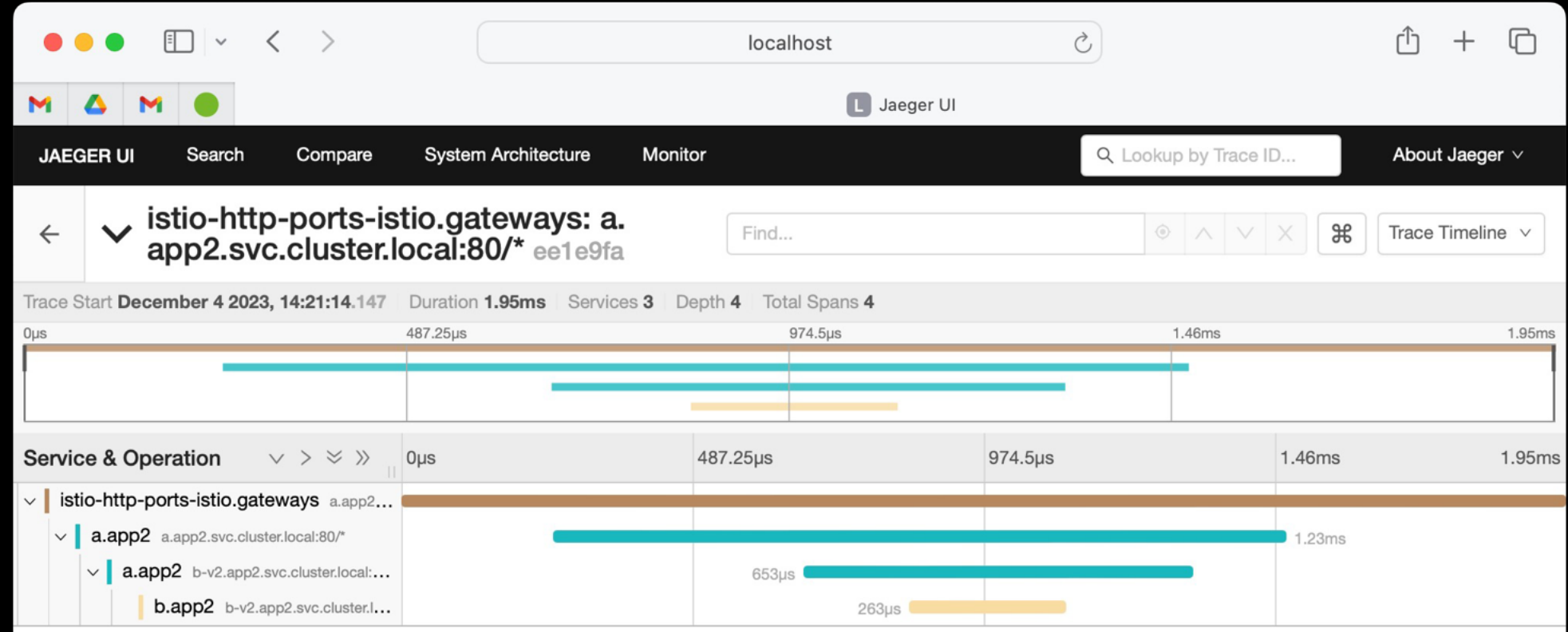

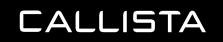

#### GATEWAY API PORTABILITY

```
apiVersion: gateway.networking.k8s.io/v1
kind: Gateway
metadata:
  name: envoy-http-ports
  annotations:
    cert-manager.io/cluster-issuer: selfsigned
spec:
  gatewayClassName: envoy
  listeners:
  - name: https
    hostname: cadec2024.localhost
    protocol: HTTPS
    port: 20443
    t \logmode: Terminate
      certificateRefs:
      - name: gw-cadec2024
```
## GATEWAY API PORTABILITY

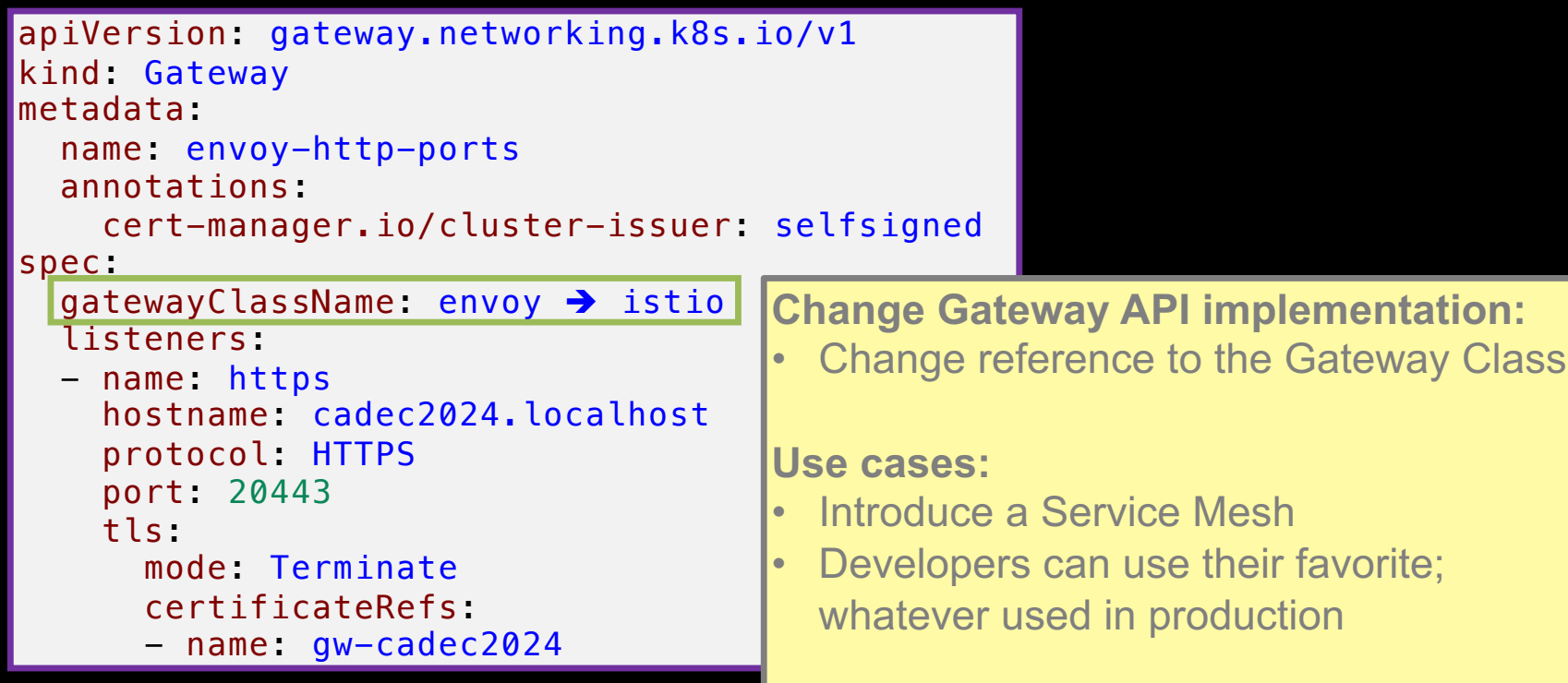

## WHERE ARE WE?

- Recap on Kubernetes Ingress
- Introducing the Gateway API
- Trying it out
- Ready for production?
- Summary

## GATEWAY API AND MANAGED KUBERNETES

• It depends on what packaged or managed version of Kubernetes is used…

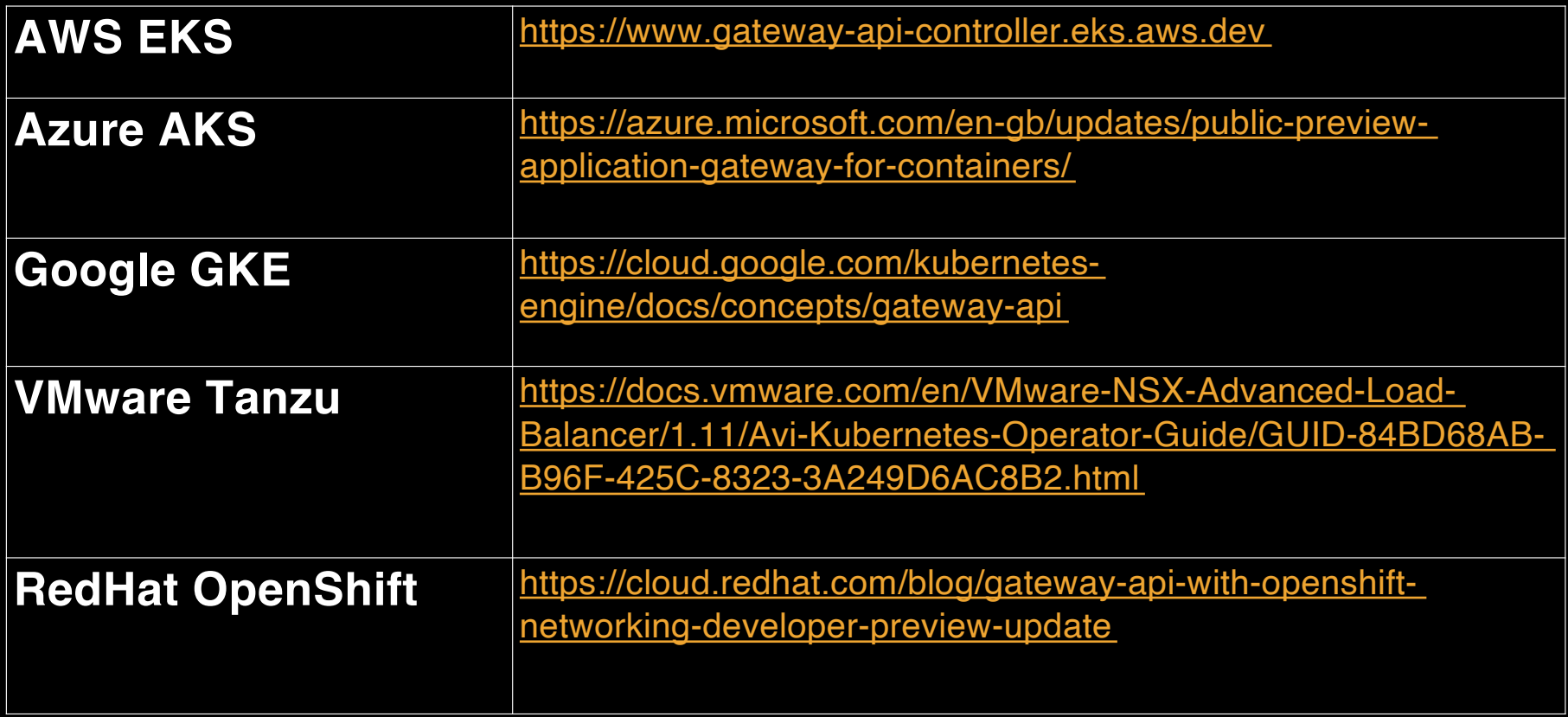

## WHERE ARE WE?

- Recap on Kubernetes Ingress
- Introducing the Gateway API
- Trying it out
- Ready for production?

• Summary

## **SUMMARY**

- Ingress served us well…
	- But has its limitations
- Addressed by the Gateway API
	- Role-based design
	- Supports
		- » Routes HTTP(S), TCP, UDP, and gRPC based traffic
		- » Service Mesh traffic routing
	- Feature-rich
		- » Minimize the need for vendor-specific extension
- Easy to migrate from Ingress
	- Coexist to support stepwise migration
- Easy to introduce a Service Mesh
	- Just switch Gateway API implementation
	- Relies on Gateway API portability

### **SUMMARY**

- When and how to migrate?
	- 1. Start learning now
	- 2. Wait with production until your Kubernetes platform supports it!
	- 3. Start by replacing Ingress with HTTP Routes
	- 4. Move on based on business needs with
		- » Routes for other protocols
		- » Introducing a Service Mesh

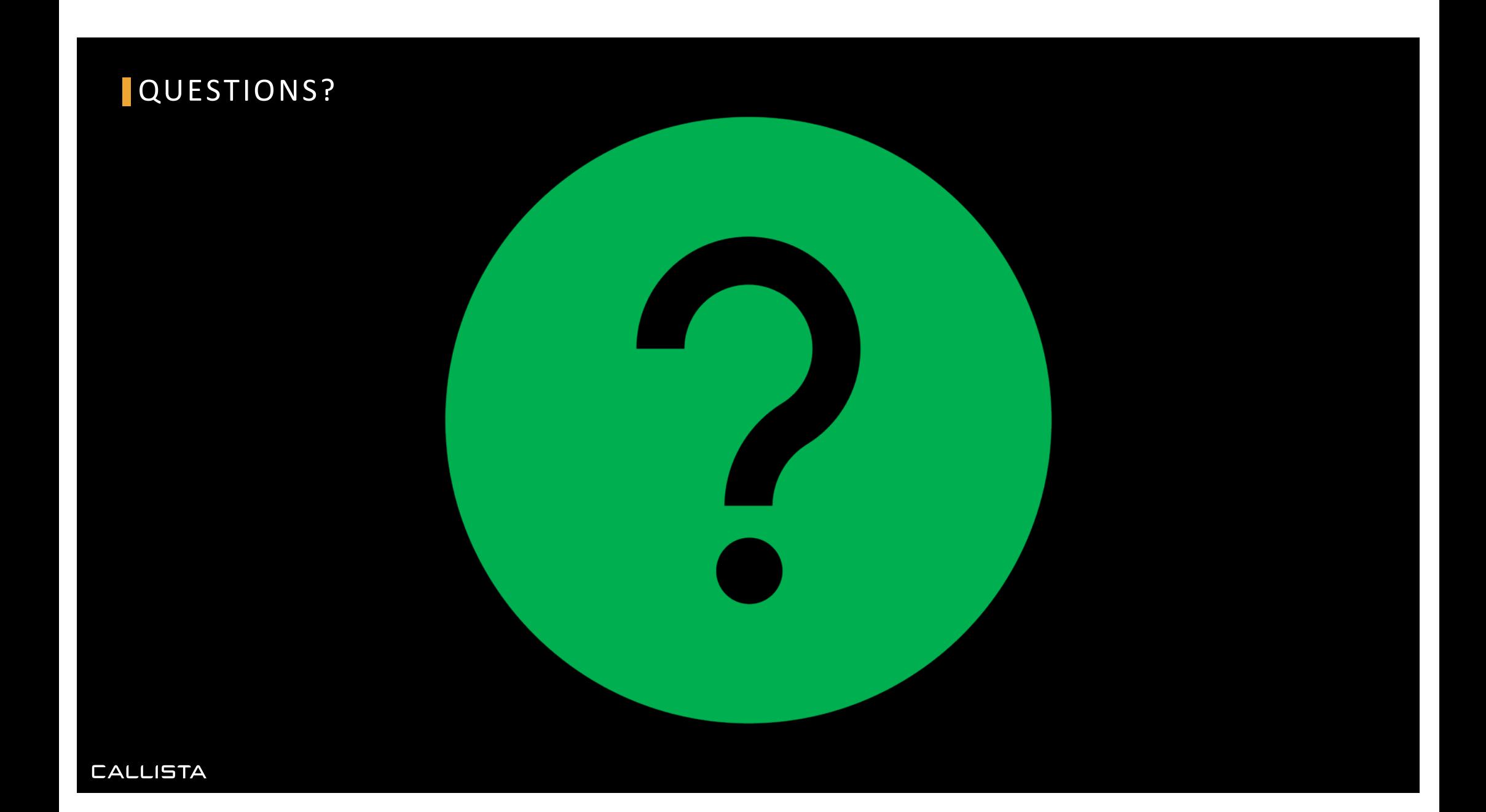